#### Hadoop: Past and Present

Andrew Wang | Software Engineer April 29, 2013

> prominentation **Althoughilli**

**TITLE STATES IN THE REAL PROPERTY** 

## About Me

- 2010: BS CS UVa
- 2012: MS CS UC Berkeley
	- AMP Lab alumni
	- Advised by Ion Stoica
- Now: HDFS team at Cloudera

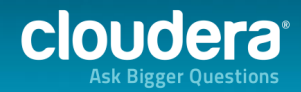

## **Outline**

• State of databases in 1999 • Why is Hadoop displacing DB technology? • Core stack • HDFS and MapReduce • Rest of the Hadoop ecosystem • HBase, Pig, Hive, Oozie, Zookeeper, Flume, Impala, …

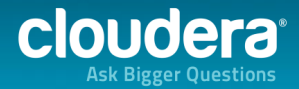

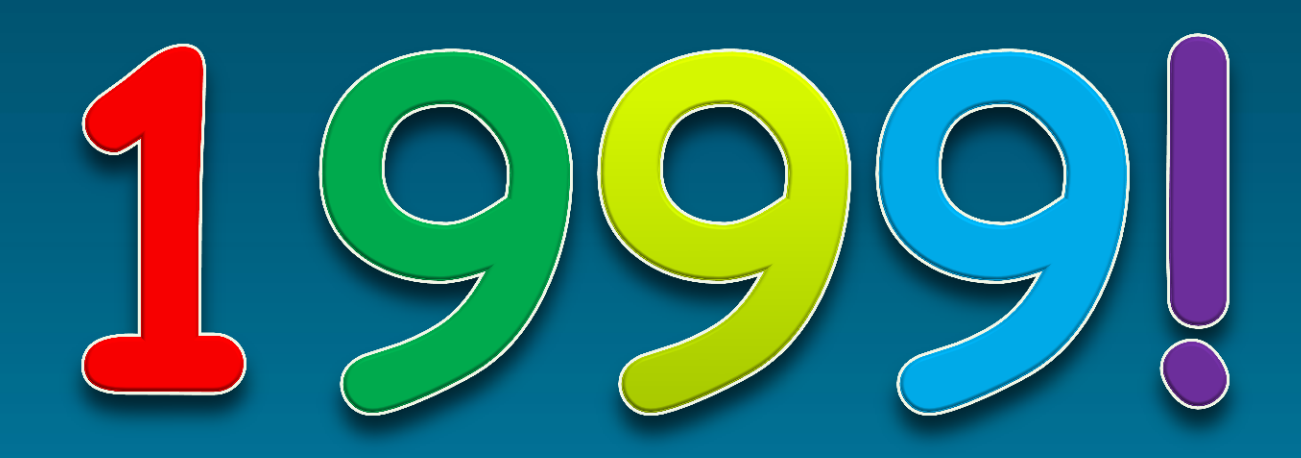

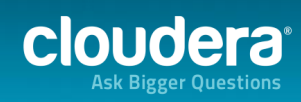

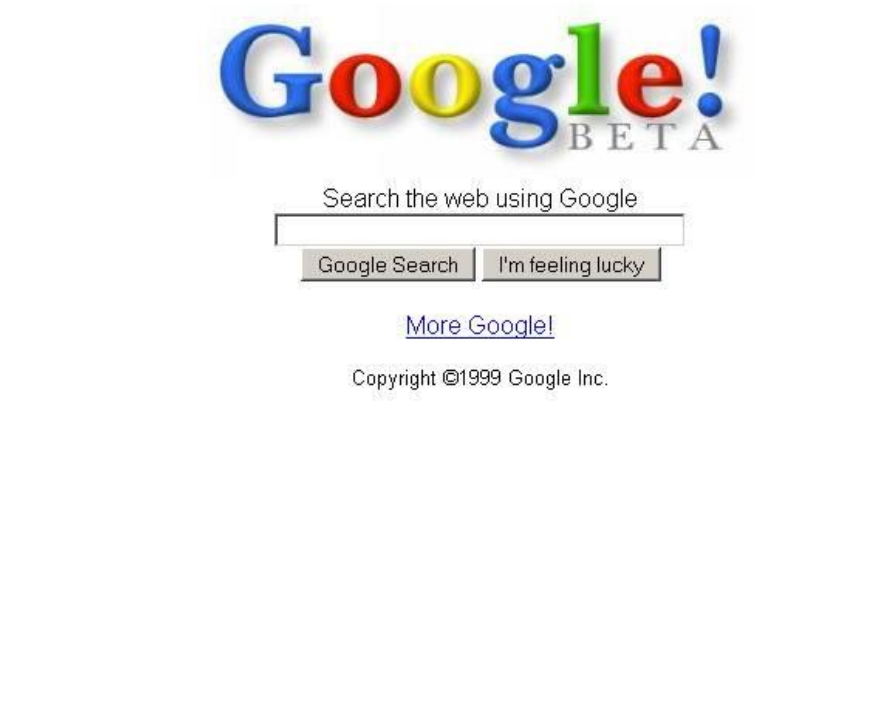

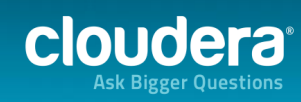

 $\overline{\mathbb{S}}$ 

# Indexing the Web

#### • Web is huge

- Hundreds of millions of pages in 1999
- How do you index it?
	- Crawl all the pages
	- Rank pages based on relevance metrics
	- Build search index of keywords to pages
	- Do it in real-time!

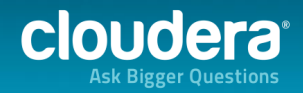

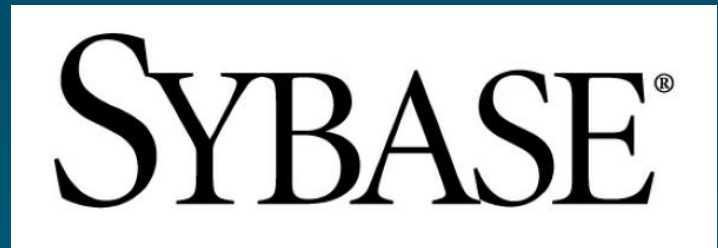

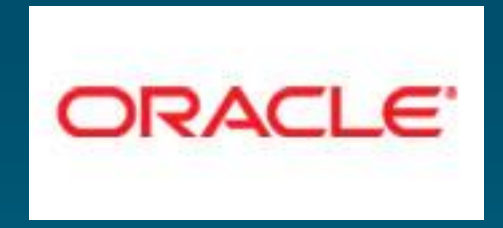

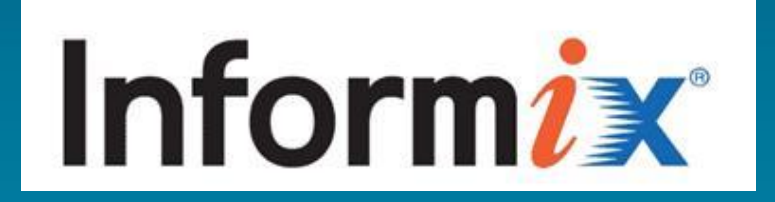

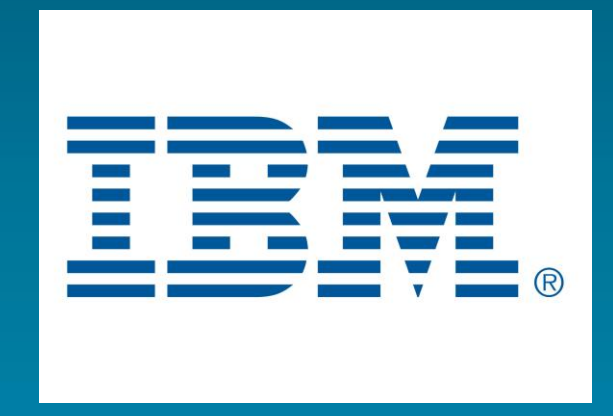

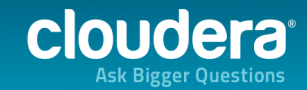

## Databases in 1999

- 1. Buy a really big machine
- 2. Install an expensive DBMS on it
- 3. Point your workload at it
- 4. Hope it doesn't fail
- 5. Ambitious: buy another really big machine as a backup

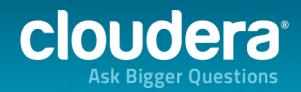

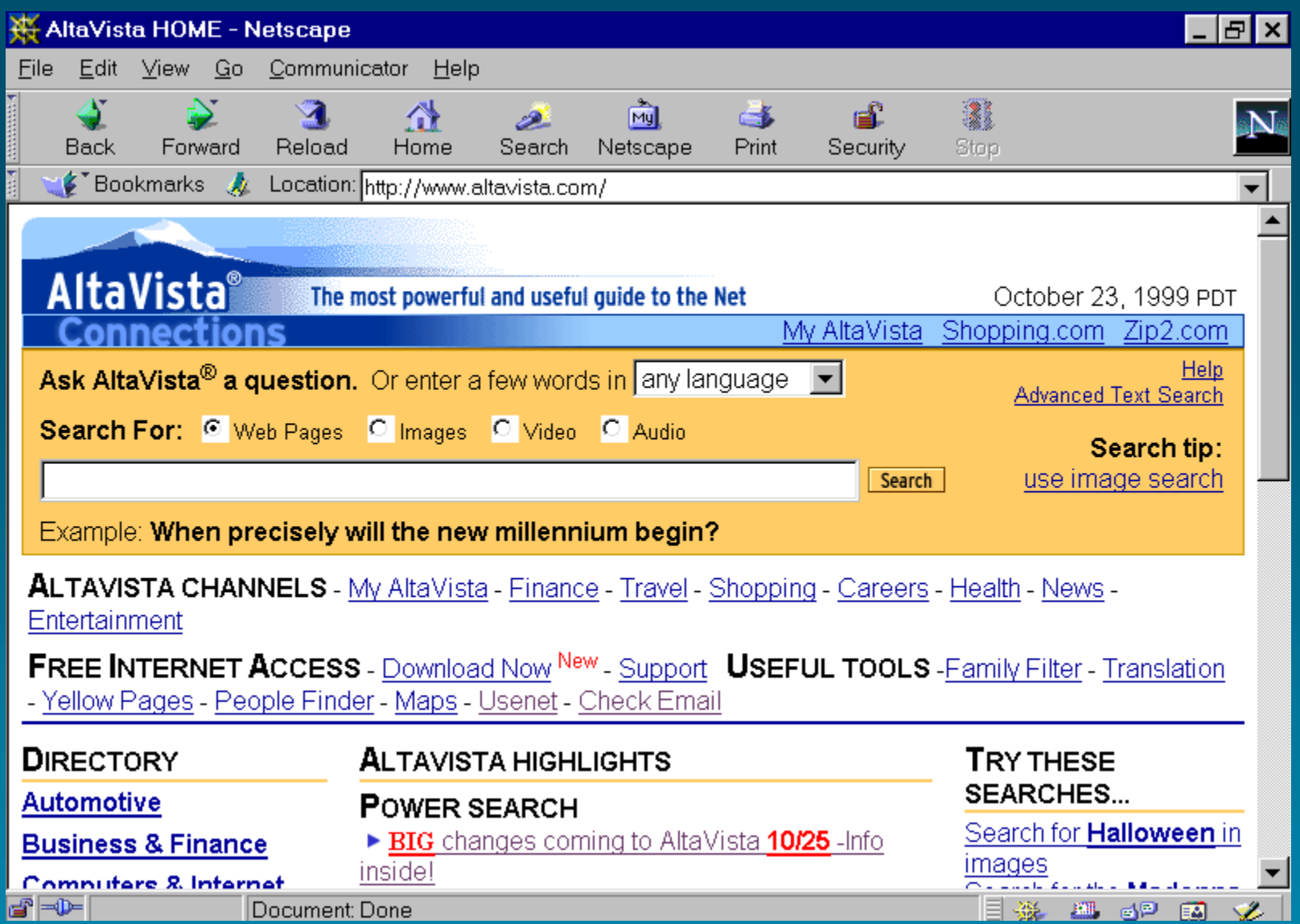

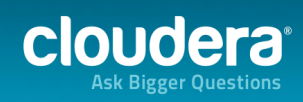

## Database Limitations

• Didn't scale horizontally • High marginal cost (\$\$\$) • No real fault-tolerance story • Vendor lock in (\$\$\$) • SQL unsuited for search ranking • Complex analysis (PageRank) • Unstructured data

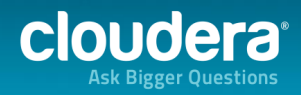

#### Google Does Something Different

• Designed their own storage and processing infrastructure • Google File System and MapReduce • Goals: KISS

- Cheap
- Scalable
- Reliable

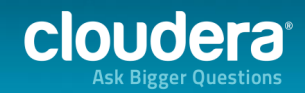

#### Google Does Something Different

- It worked!
- Powered Google Search for many years
- General framework for large-scale batch computation tasks
- Still used internally at Google to this day

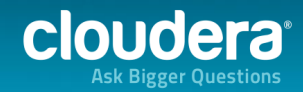

#### The Original Google Storage

面

B

e2

In 1996 Larry Page and Sergey Brin, then PhD students in Stanford CSD, working on the Digital Library Project, needed a large amount of diskspace to test their Pagerank<sup>te</sup> algorithm on actual worldwide-web data. At that time 4 GigaByte hard disks were the largest available, so they assembled 10 of these drives into a

In Nov 1999, Google Inc, by then operating one of the primary search engines on the web, provided replacement storage capacity to the Digital Library project so that we could move this original storage

assembly into our history displays. As of September 2000, Google, now located In Mountain View, operated 5000 PCs for searching and web crawling, using the LINUX operating system.

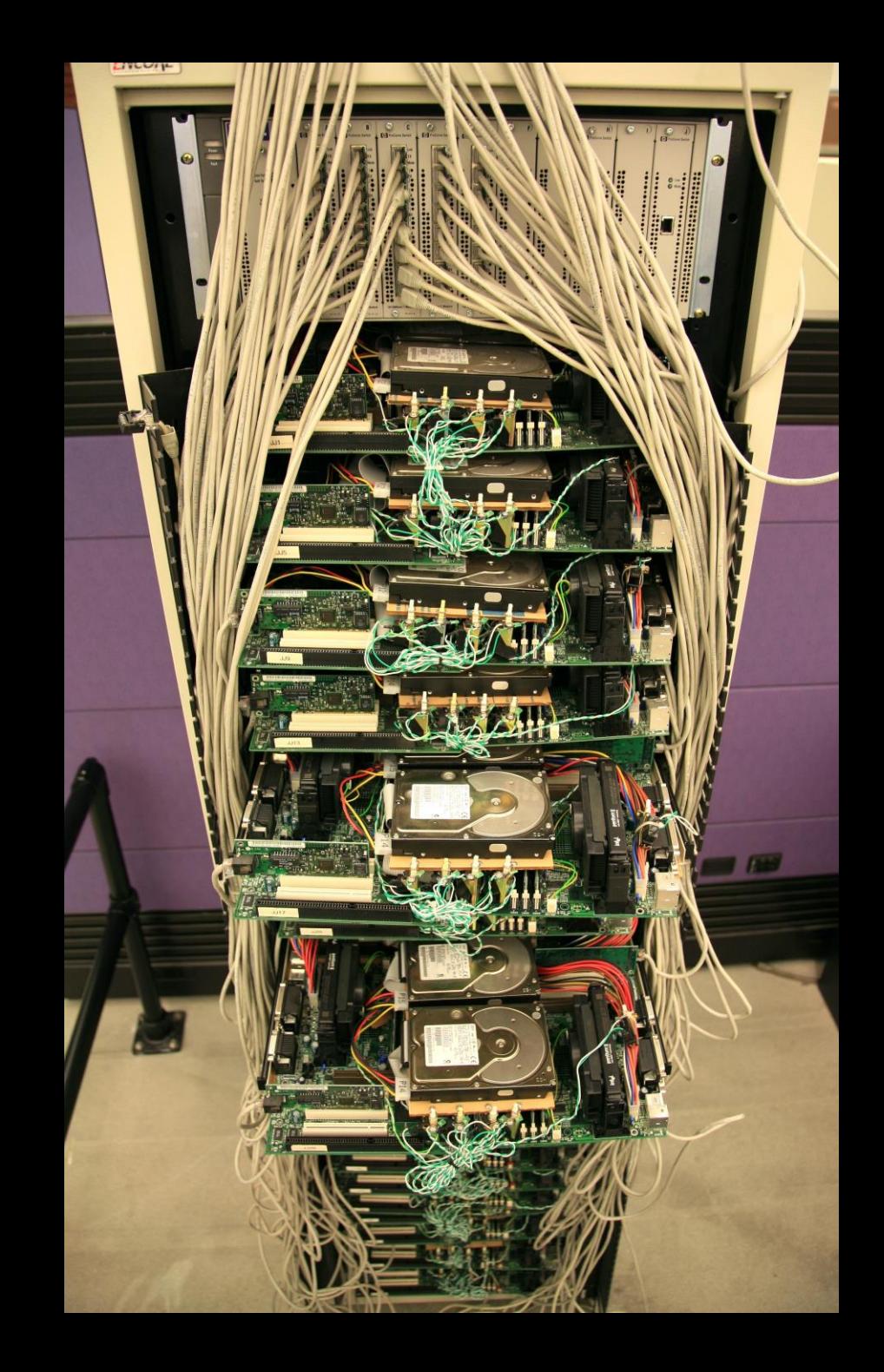

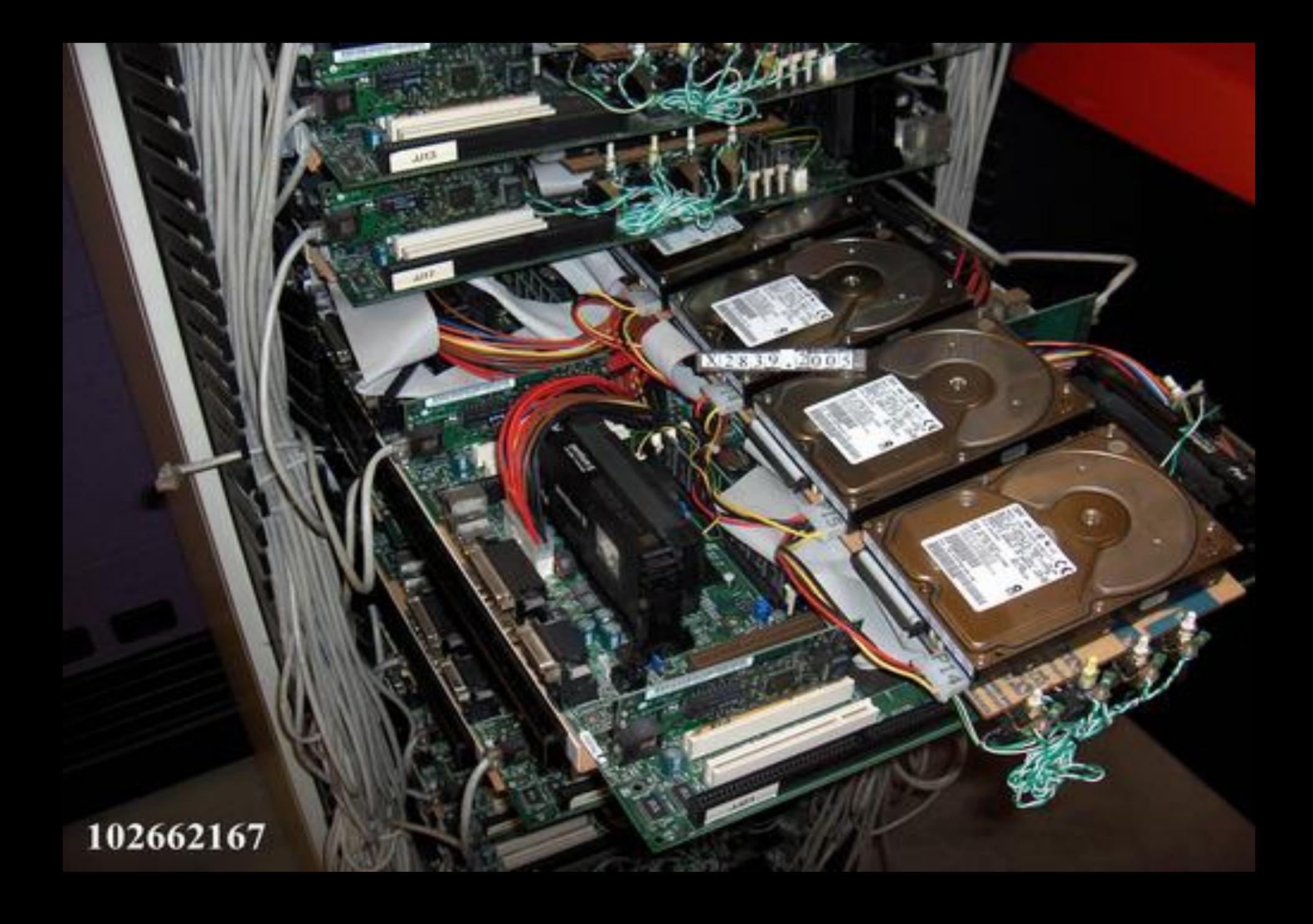

#### Google's messages from the future

• Google was benevolent enough to publish

- 2003: Google File System (GFS) paper
- 2004: MapReduce paper
- Already mature technologies at this point

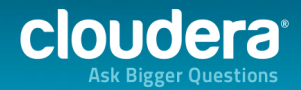

#### Google's messages from the future

• Community didn't get it immediately

- DB people thought it was silly
- Non-Google weren't at the same scale yet
- Google had little interest in releasing GFS and MapReduce
	- Business was ads, not infrastructure

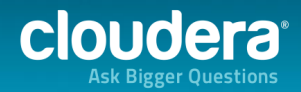

# Birth of Hadoop

- Doug Cutting and Mike Cafarella
- Nutch
	- Open-source search platform
- Ran into scaling issues
	- 4 nodes
	- Hard to program
	- Hard to manage

• Immediate application for GFS and MR

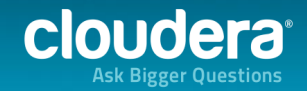

# Birth of Hadoop

- 2004-2006: Implemented GFS/MR and ported Nutch to it
- 2006: Spun out into Apache Hadoop
- Name of Doug's son's stuffed elephant

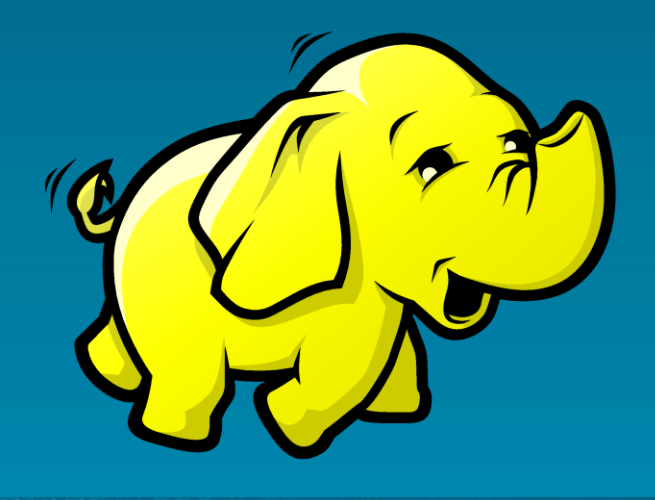

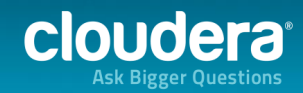

## Birth of Hadoop

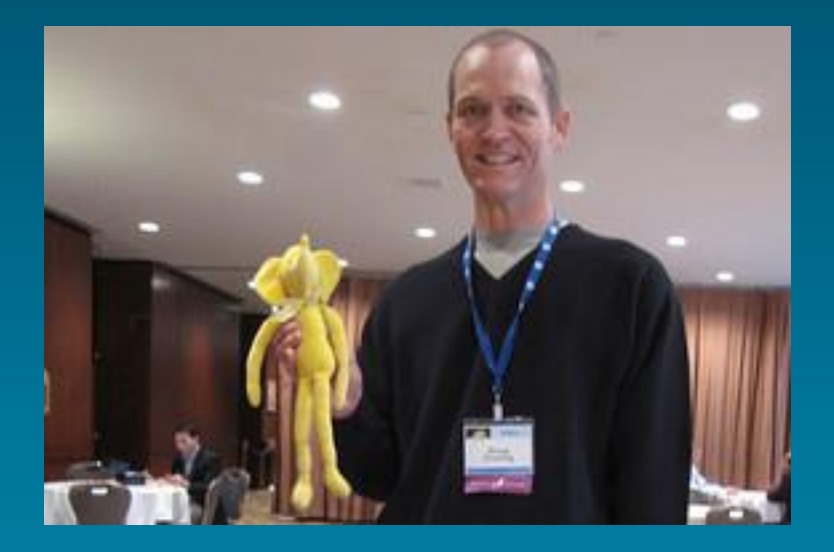

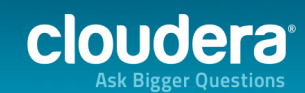

# Summary

• The web is huge and unstructured

- Databases didn't fit the problem
	- Didn't scale, expensive, SQL limitations
- Google did their own thing: GFS + MR
- Hadoop is based on the Google papers

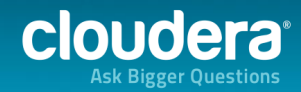

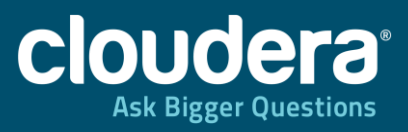

#### HDFS and MapReduce

promotographic screenists **AUTORIA DE MARILIA** T. **March 1979** 

 $80888$ 

manifestival and contract and

22

#### HDFS

#### • Based on GFS

- Distributed, fault-tolerant filesystem
- Primarily designed for cost and scale
	- Works on commodity hardware
	- 20PB / 4000 node cluster at Facebook

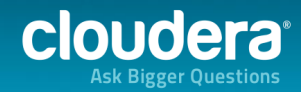

## HDFS design assumptions

#### • Failures are common

- Massive scale means more failures
- Disks, network, node
- Files are append-only
- Files are large (GBs to TBs)
- Accesses are large and sequential

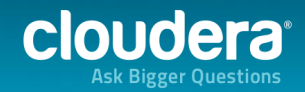

# Quick primers

- Filesystems
- Hard drives
- Datacenter networking

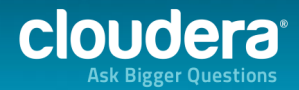

## Quick filesystem primer

- Same concepts as the FS on your laptop
	- Directory tree
	- Create, read, write, delete files
- Filesystems store metadata and data
	- Metadata: filename, size, permissions, …
	- Data: contents of a file
- Other concerns
	- Data integrity, durability, management

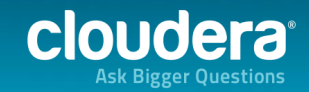

## Quick disk primer

- Disk does a seek for each I/O operation
- Seeks are expensive (~10ms)
- Throughput / IOPS tradeoff
	- 100 MB/s and 10 IOPS
	- 10MB/s and 100 IOPS
- Big I/Os mean better throughput

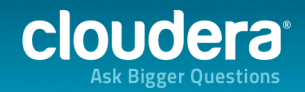

# Quick networking primer

#### Core switch

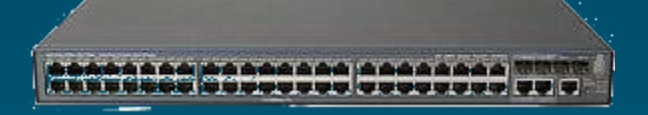

#### Top-of-rack switch

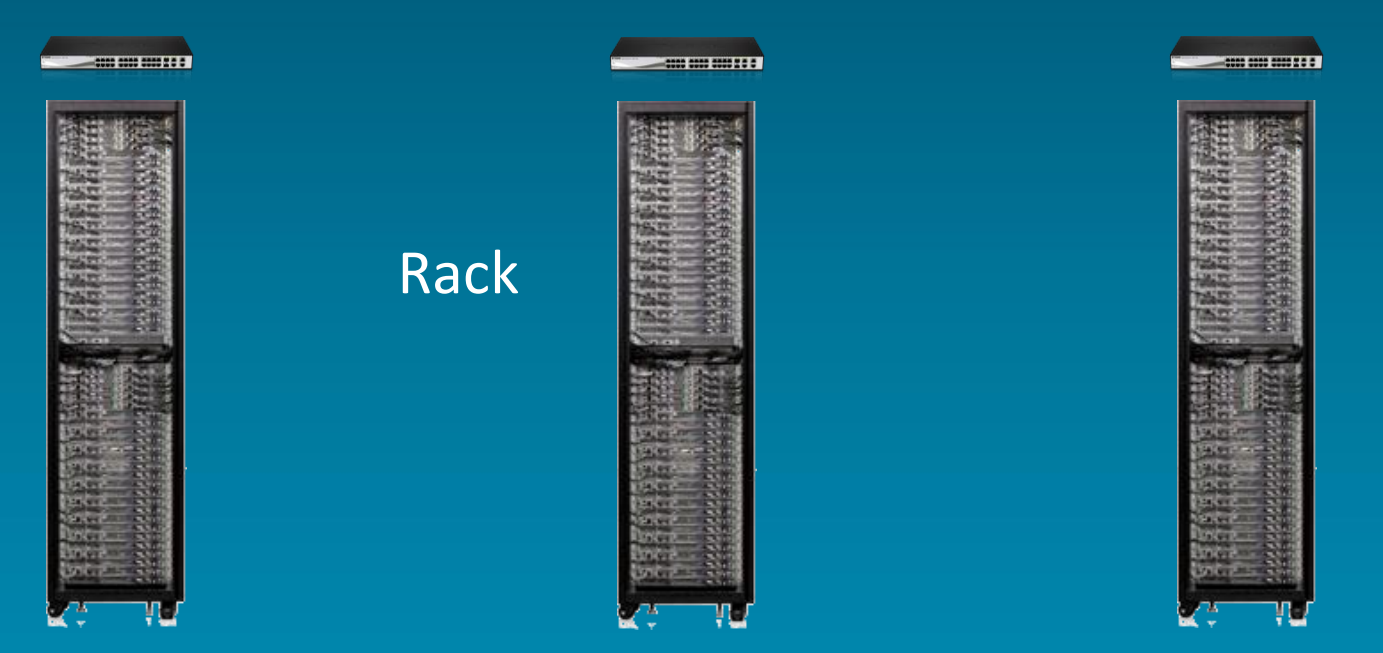

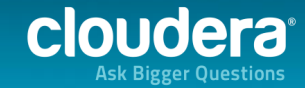

# Quick networking primer

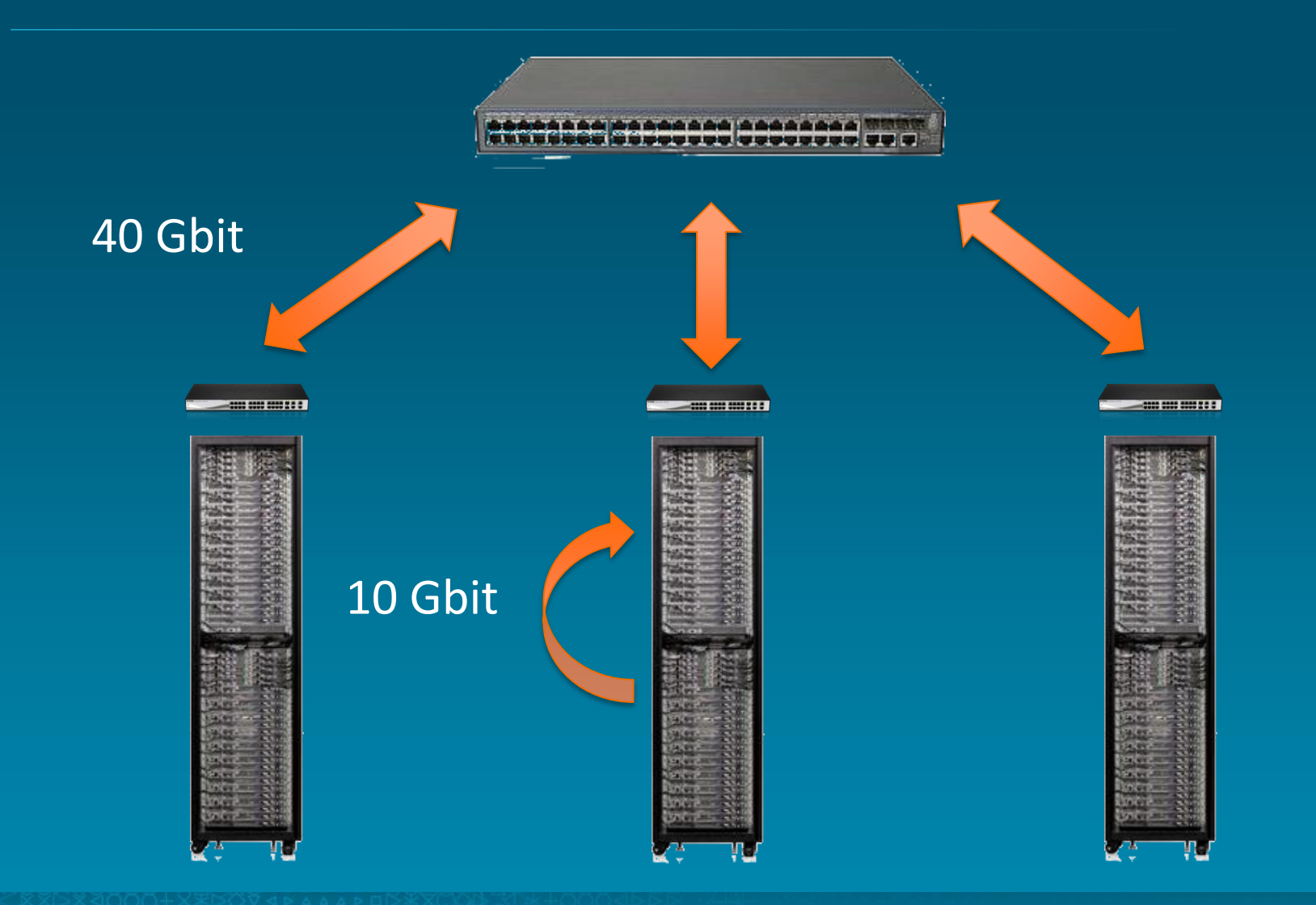

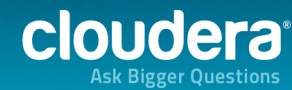

# Quick networking primer

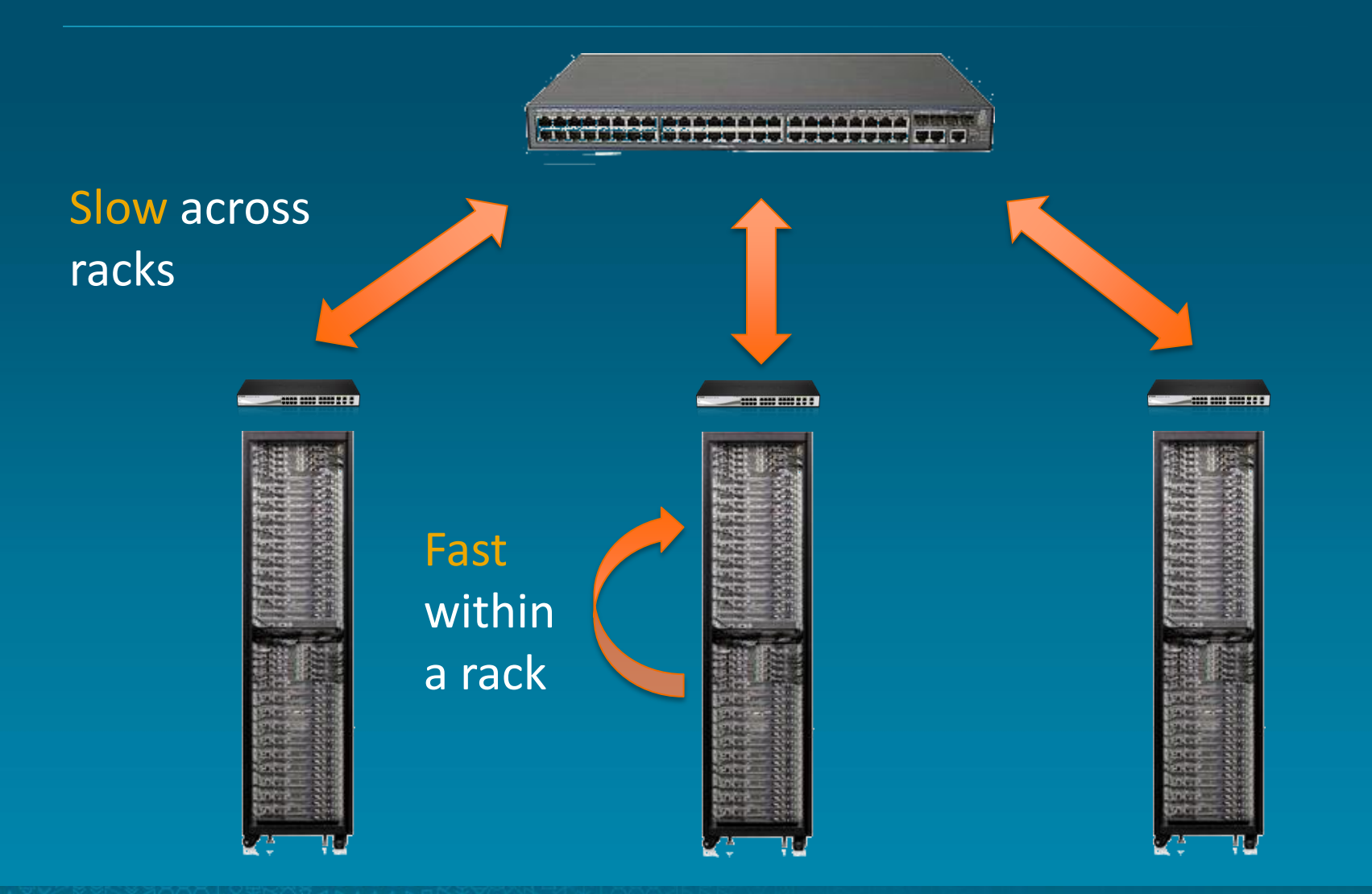

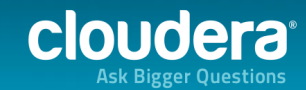

Metadata

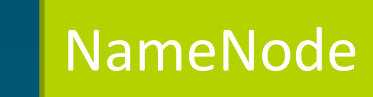

Paths, filenames, file sizes, block locations, …

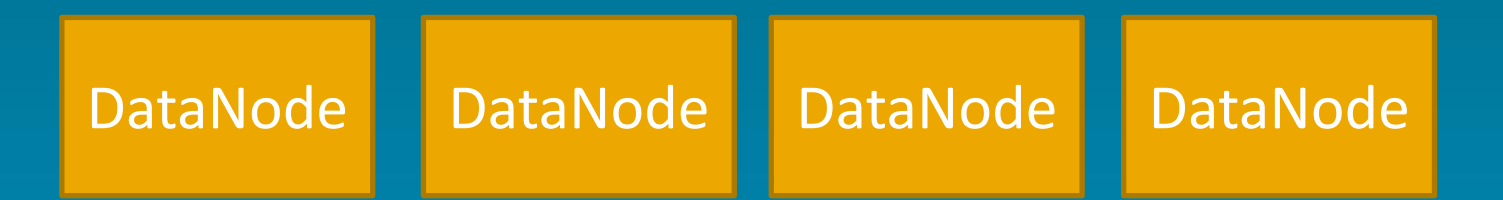

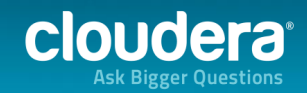

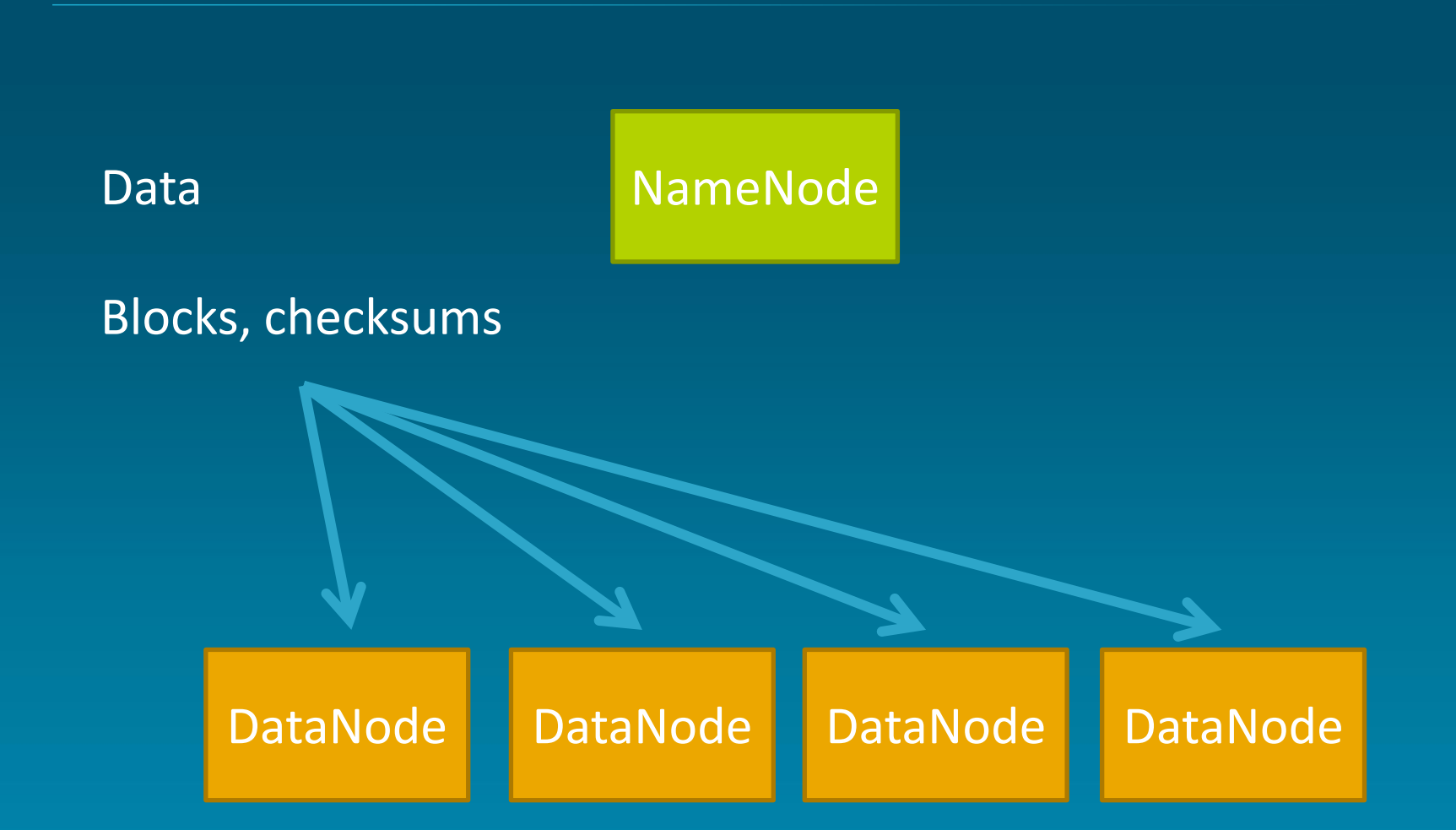

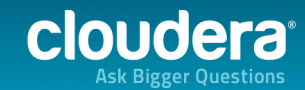

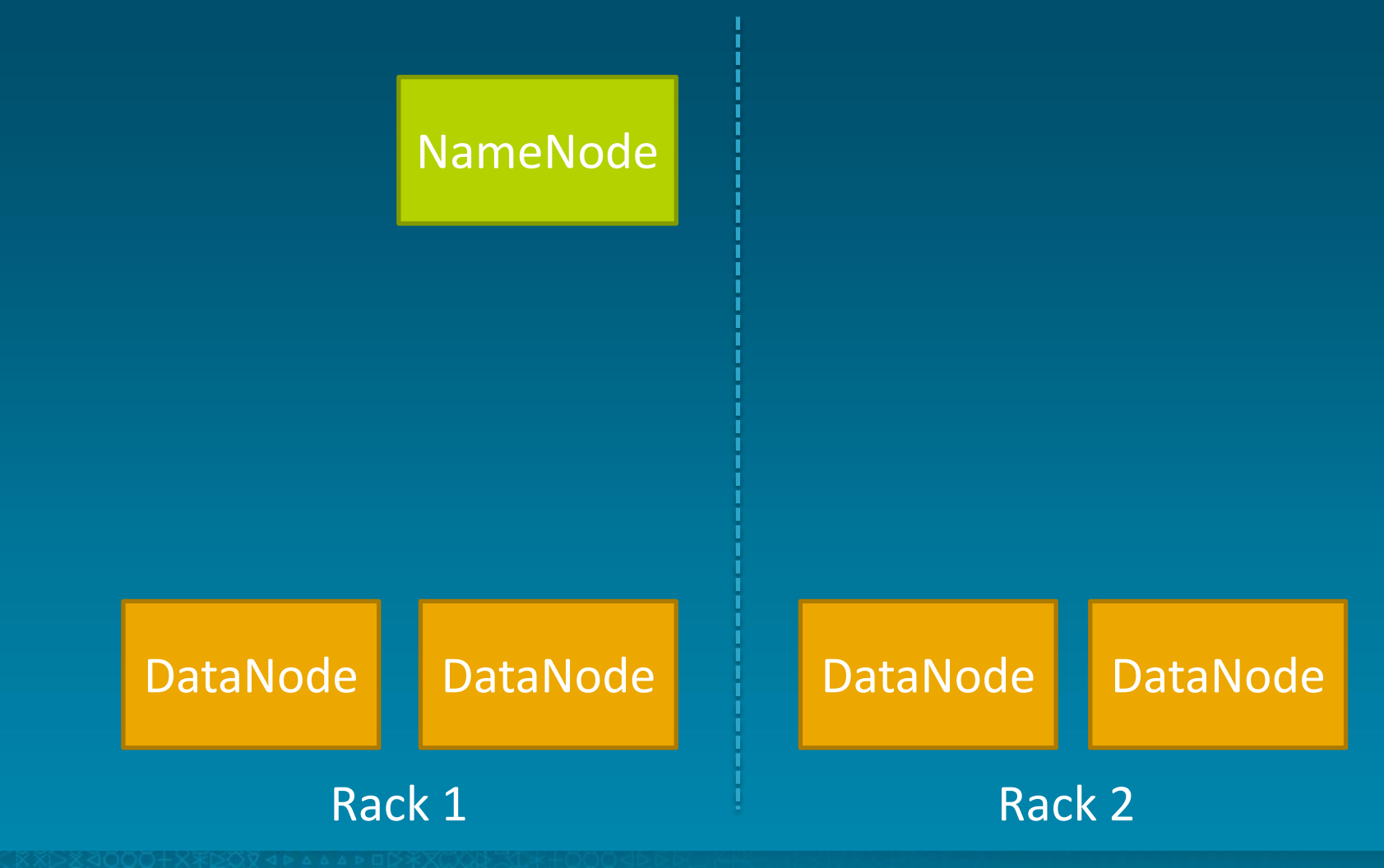

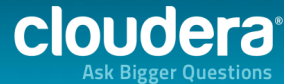

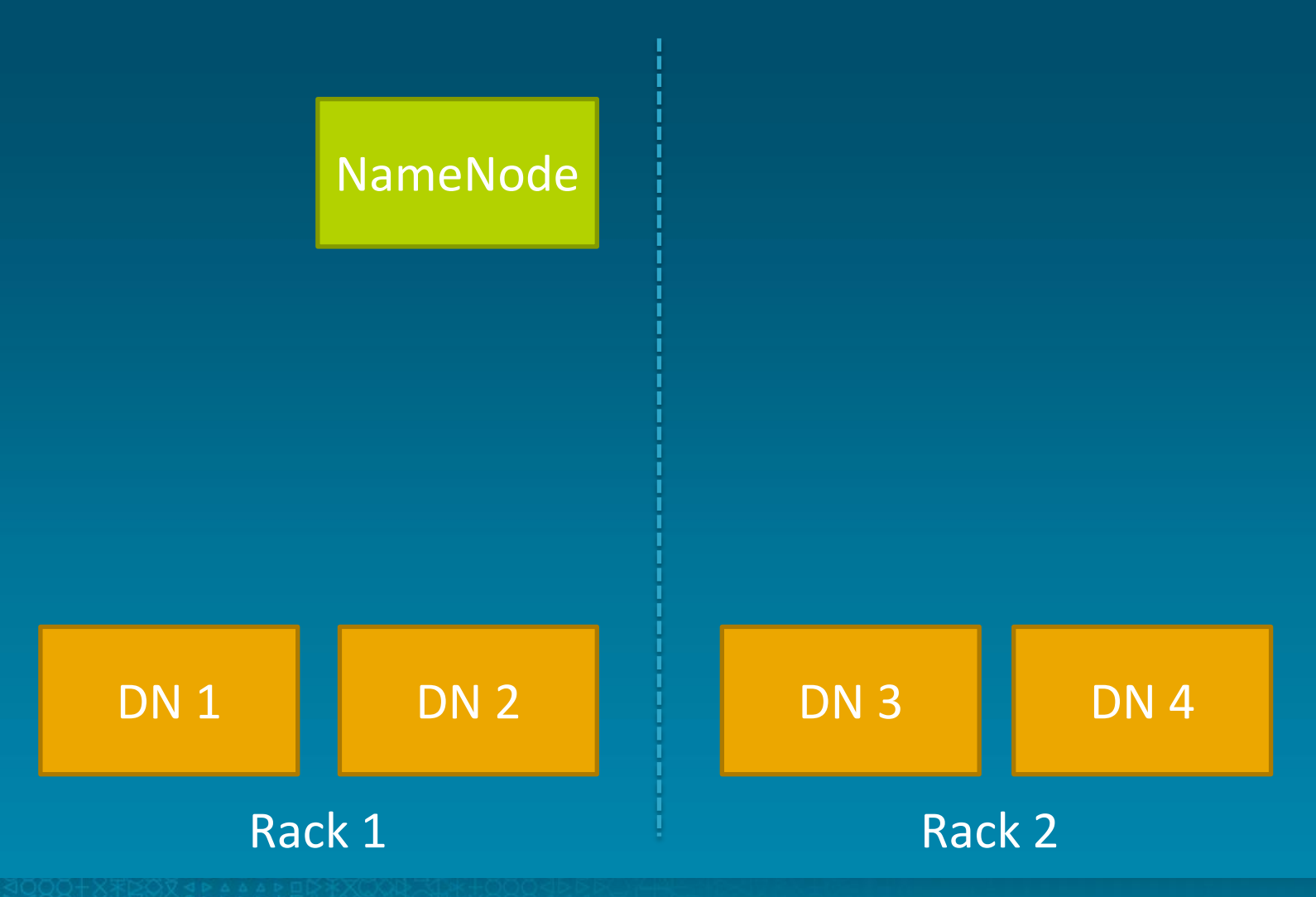

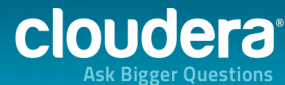

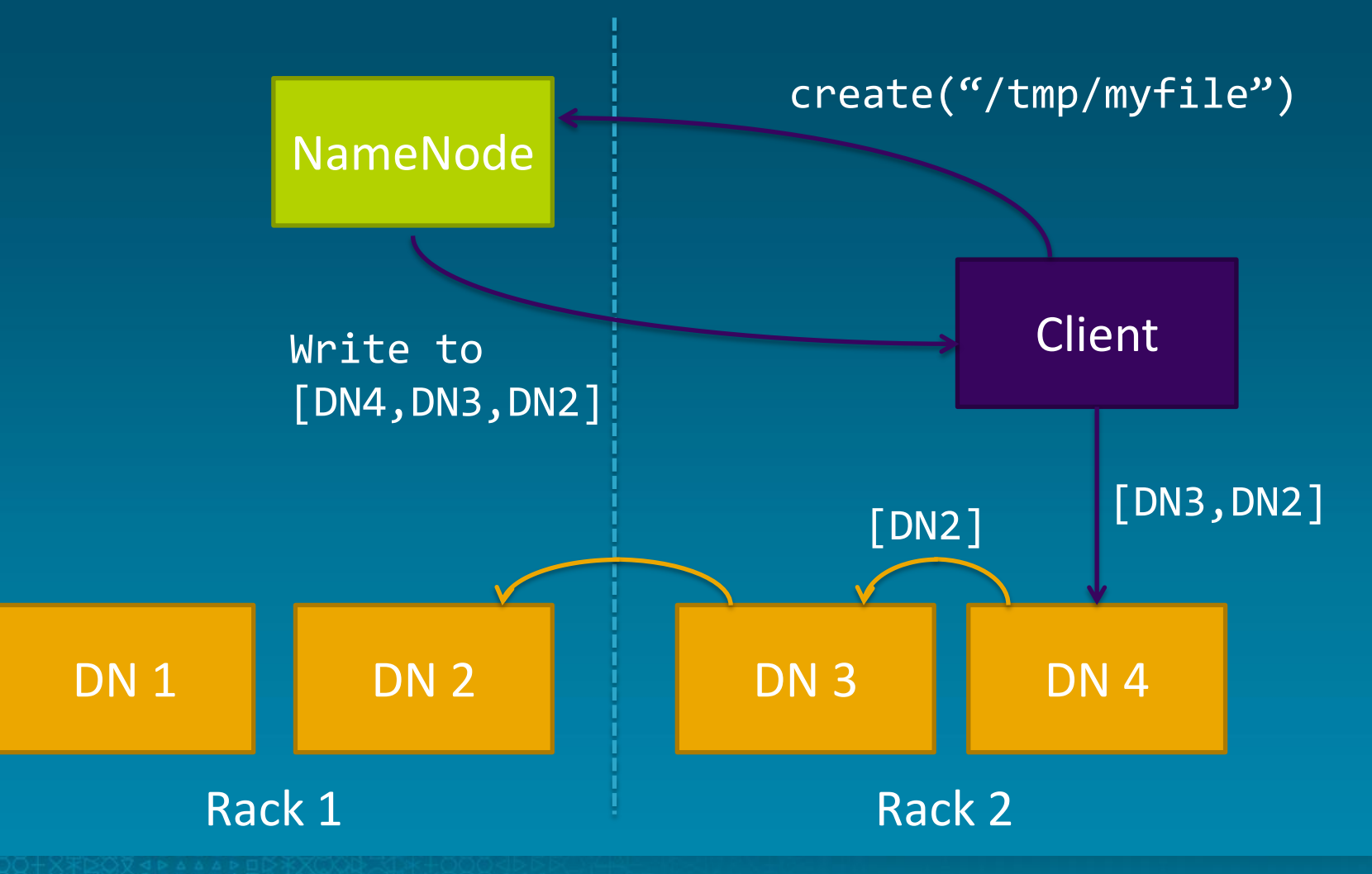

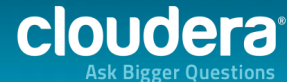

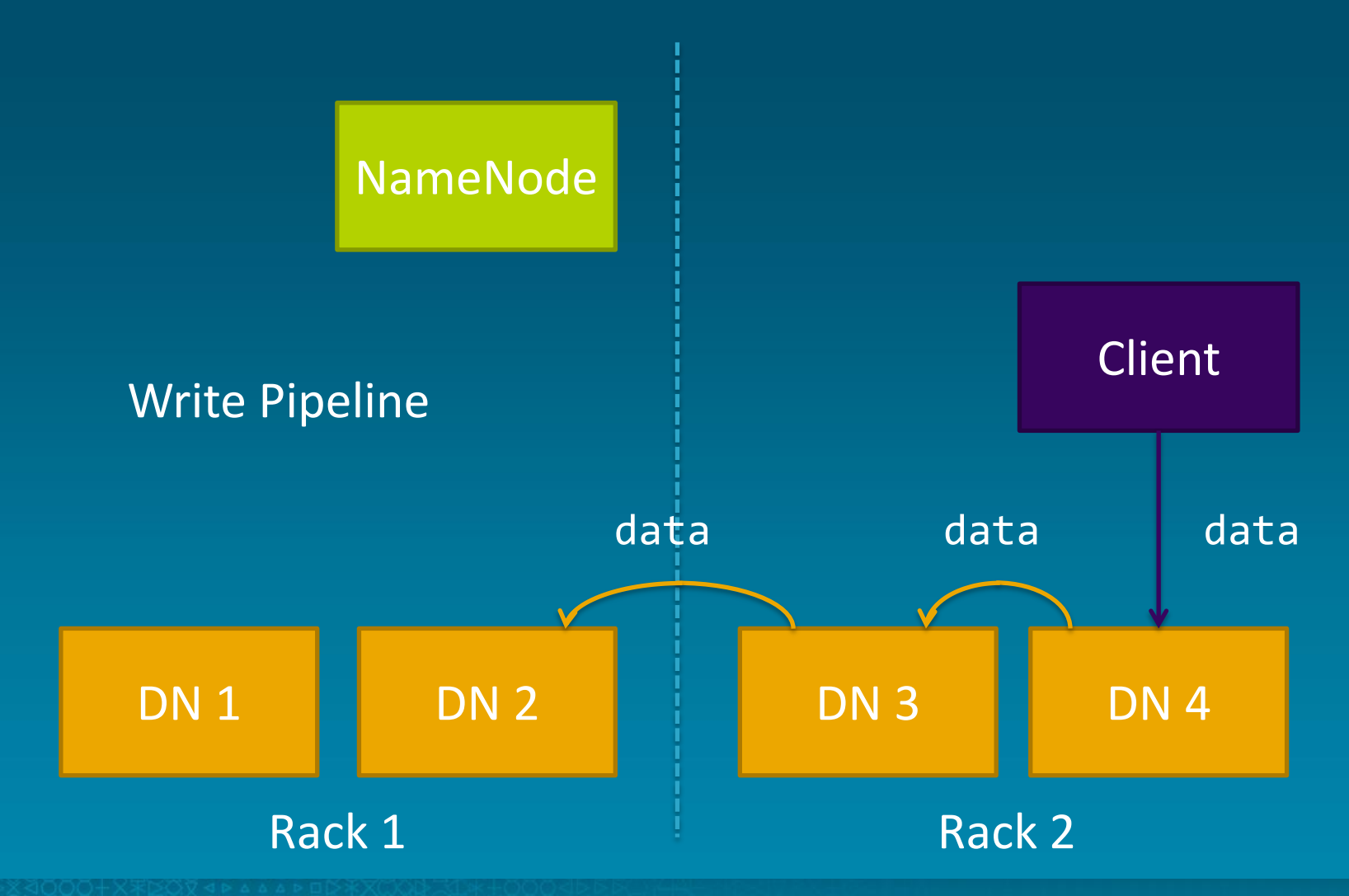

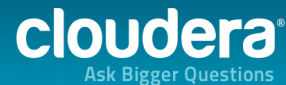

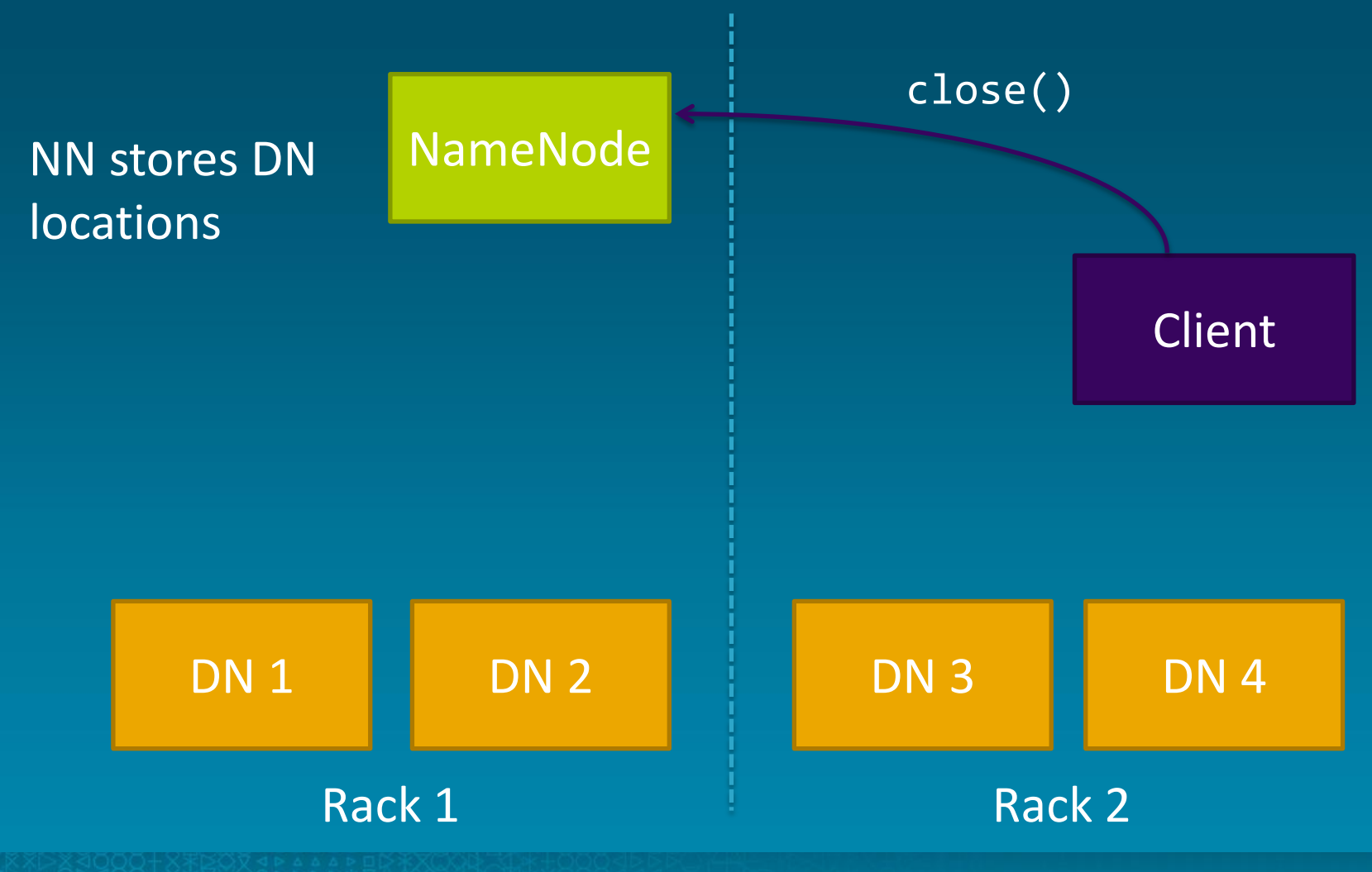

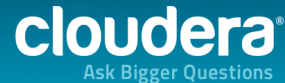

#### • Talk to NameNode

- Store metadata for new file
- Get topology-aware list of DataNodes
- Setup the write pipeline
- Stream data to pipeline
- Tell NameNode when done

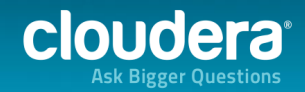

#### HDFS Read Path

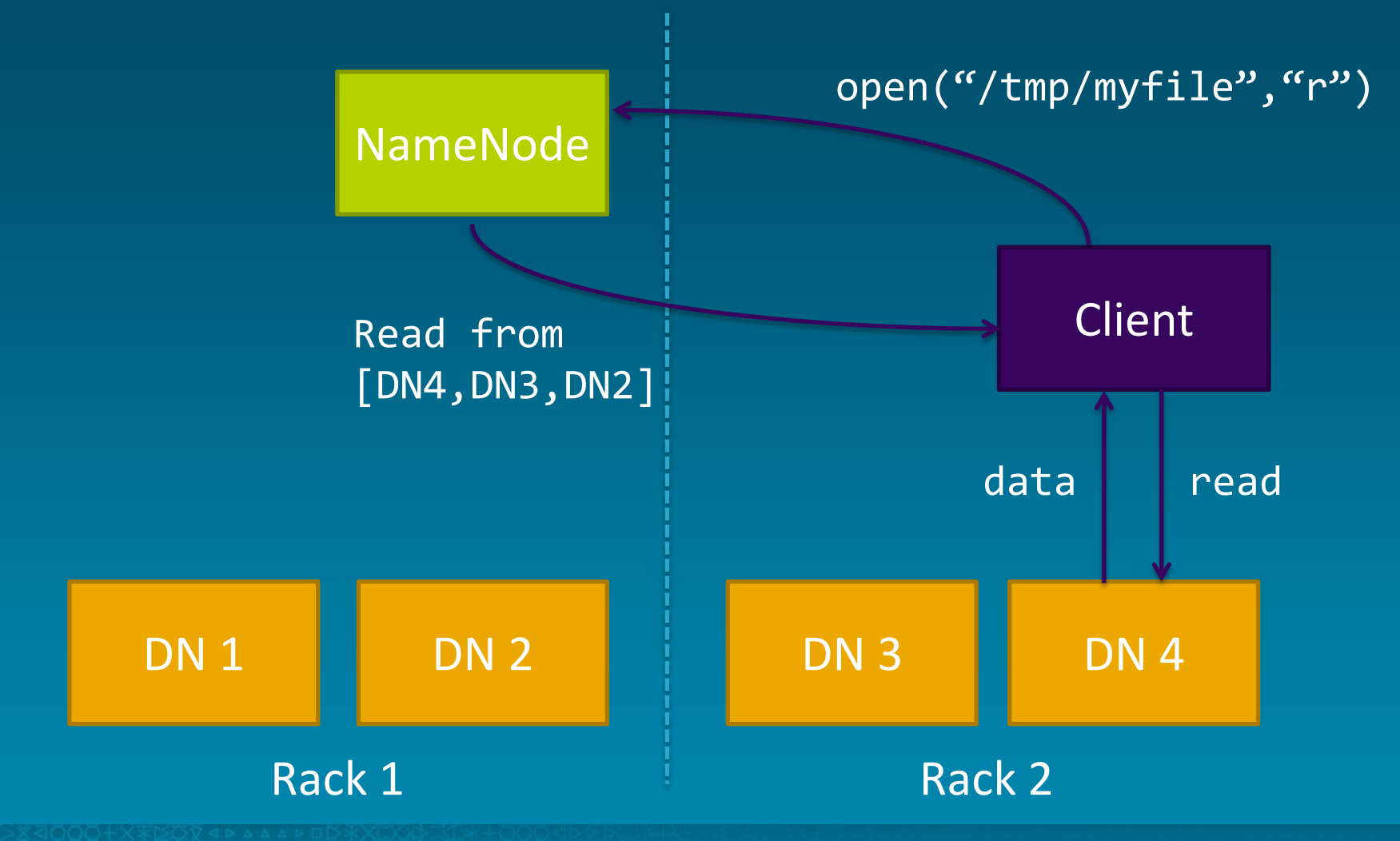

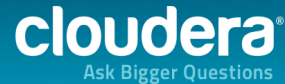

## HDFS Fault-tolerance

• Many different failure modes

- Disk corruption, node failure, switch failure
- Primary concern
	- Data is safe!!!
- Secondary concerns
	- Keep accepting reads and writes
	- Do it transparently to clients

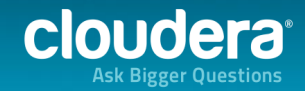

#### HDFS DataNode Failure

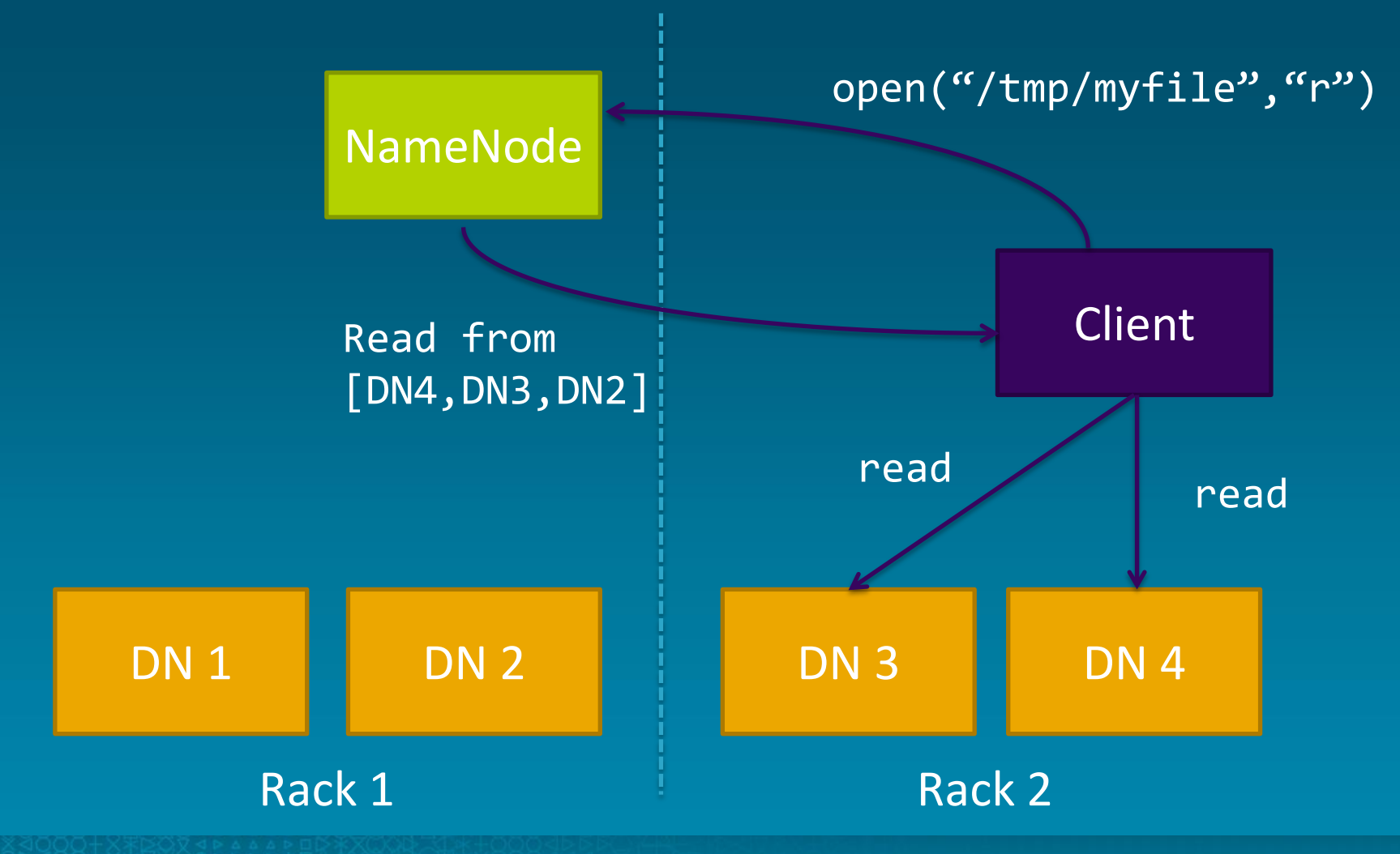

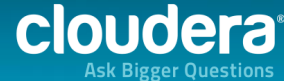

#### HDFS NameNode Failure

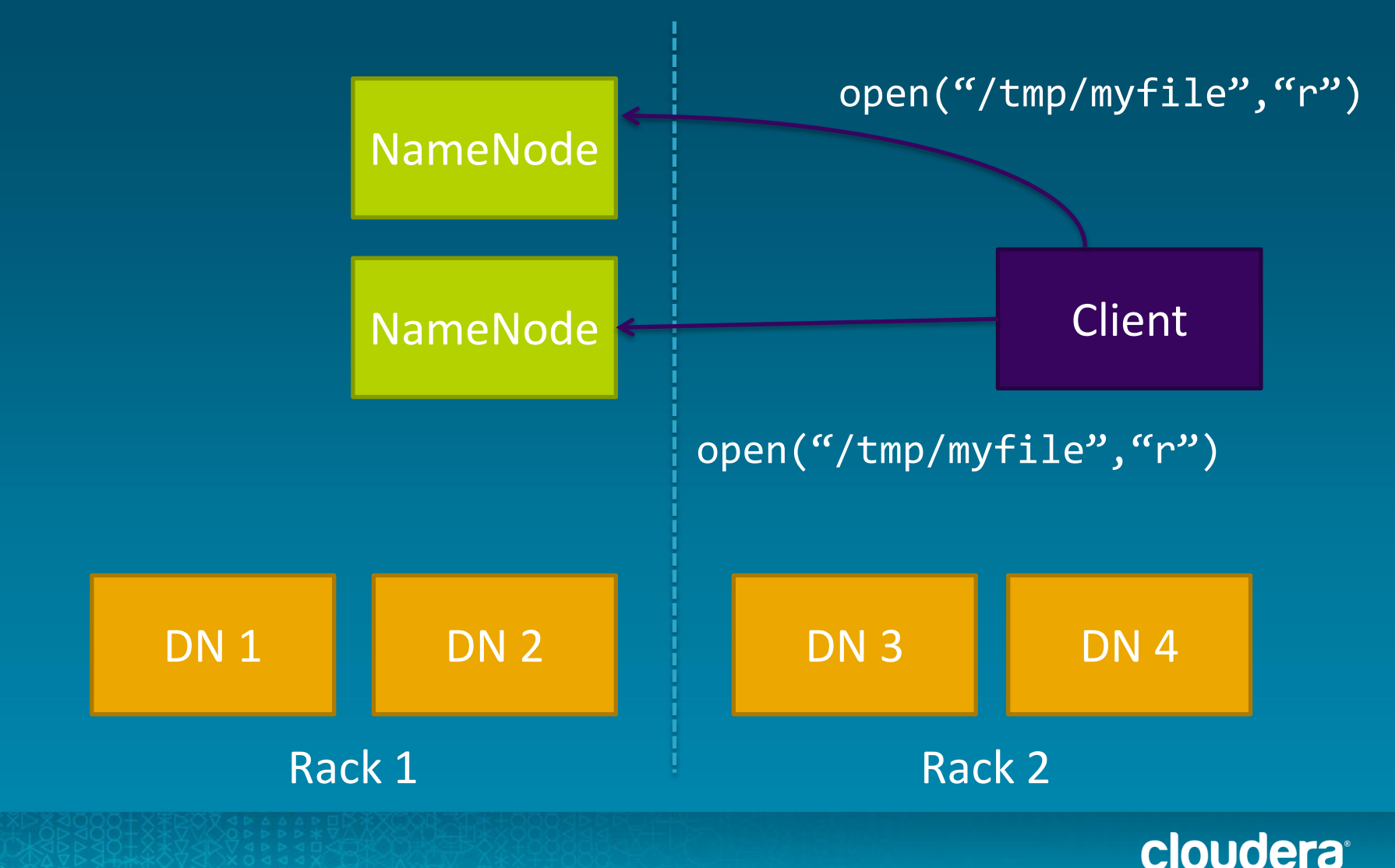

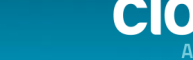

## Other HDFS features

- NameNode federation
- Storage block pools
- Snapshots (new!)
- Future
	- Hierarchical storage management
	- Quality-of-Service
	- NameNode and DataNode scalability

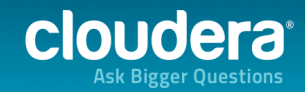

#### **MapReduce**

• Programming and execution framework

- Taken from functional programming
	- Map operate on every element
	- Reduce combine and aggregate results
- Abstracts storage, concurrency, execution
	- Just write two Java functions
	- Contrast with MPI

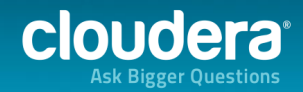

#### MapReduce

- Constrained, but general
	- Can do custom ML not possible in SQL
	- Not as efficient as a DB for some queries
- No update in place
	- Take data in, transform, write new data out
	- Makes fault-tolerance easier

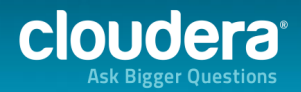

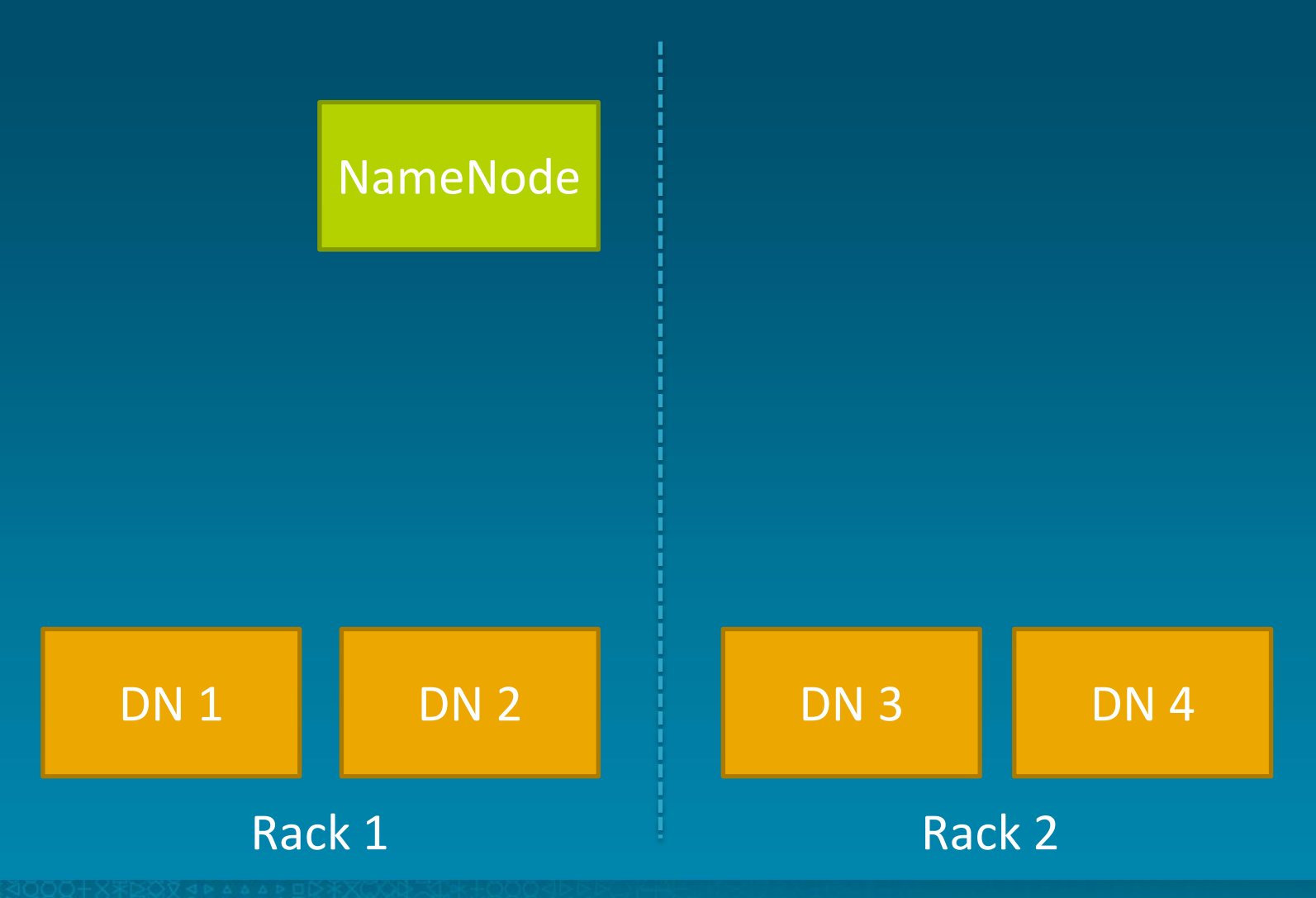

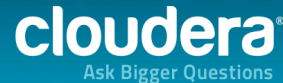

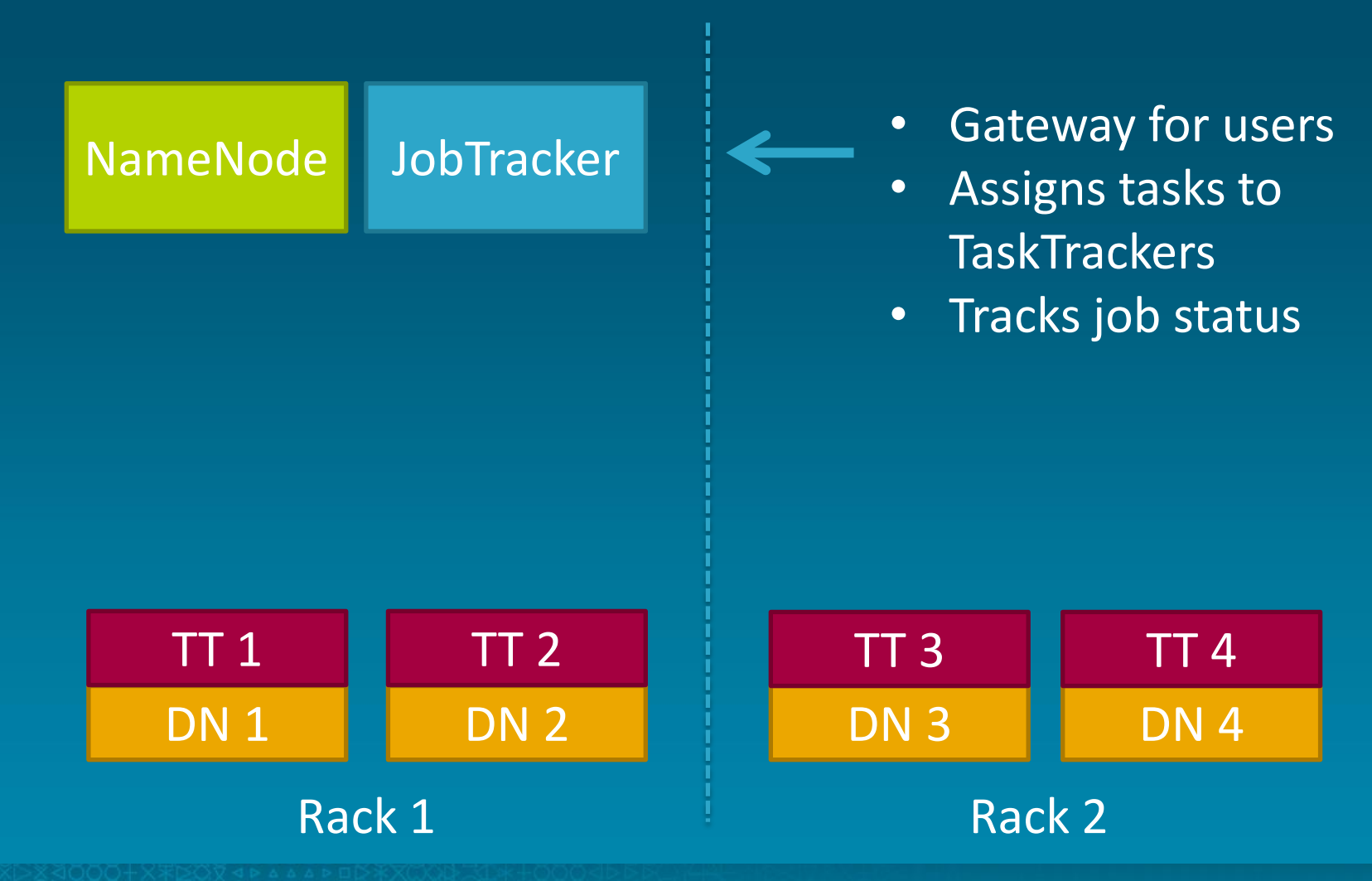

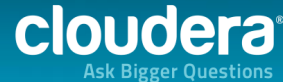

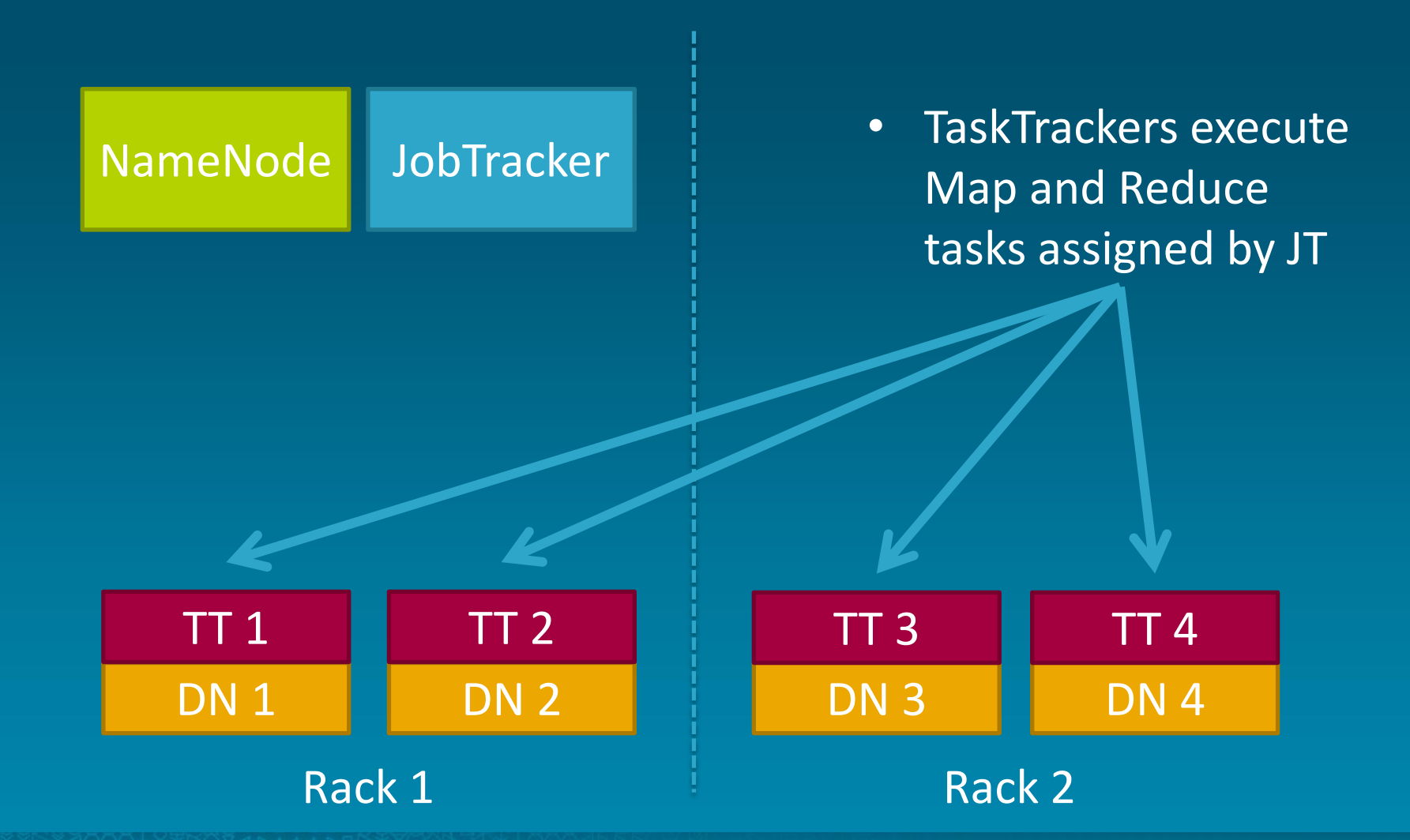

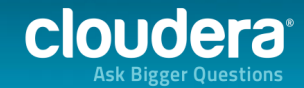

#### Word Count Example

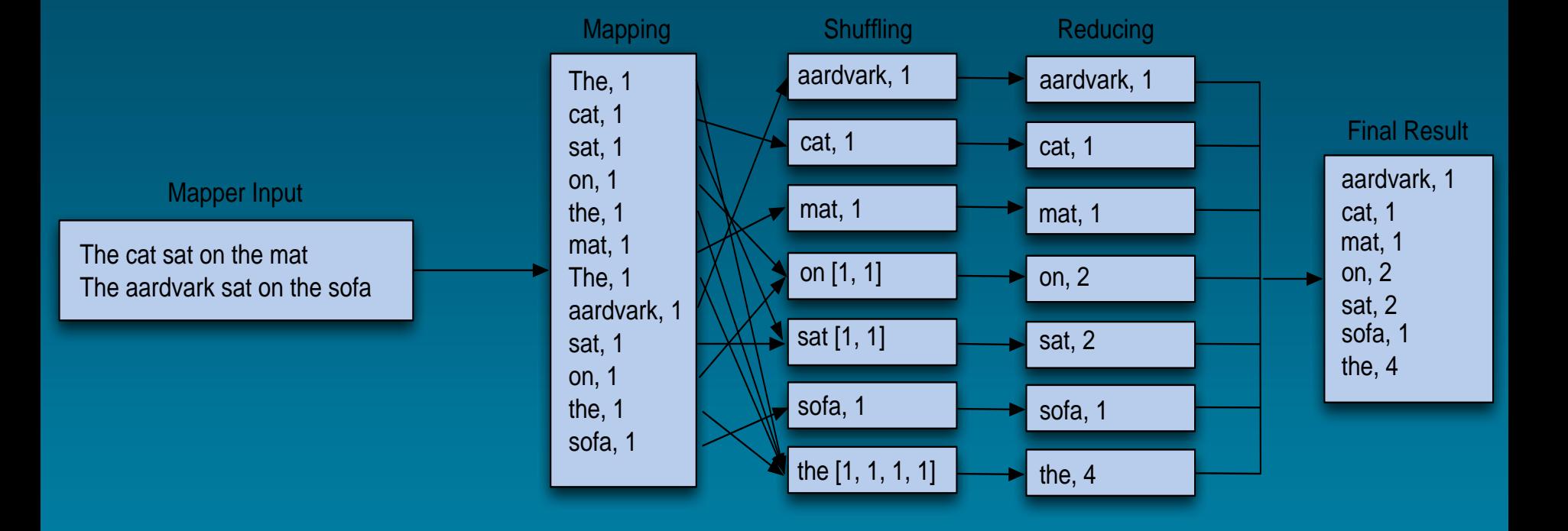

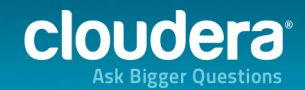

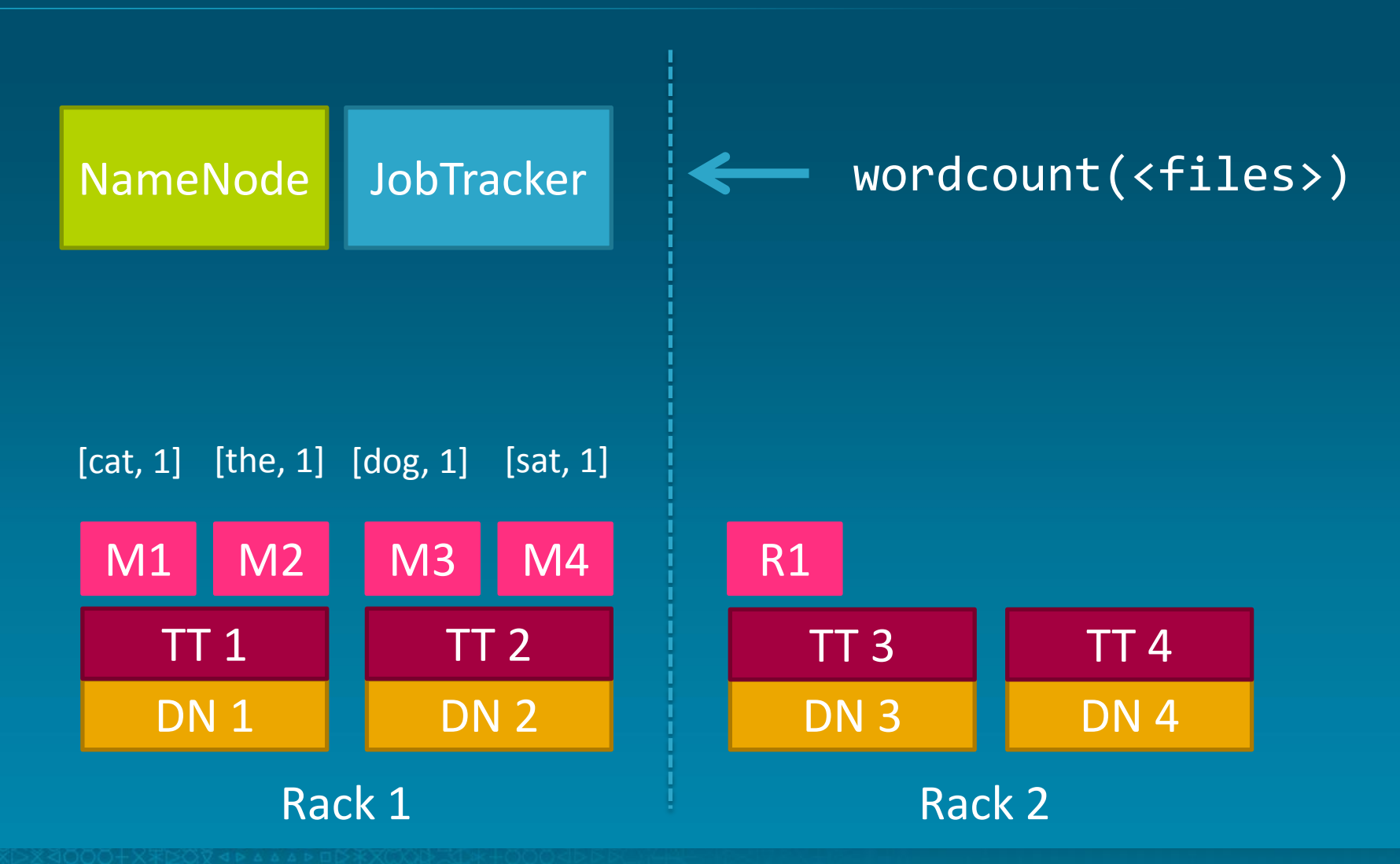

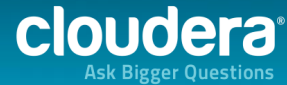

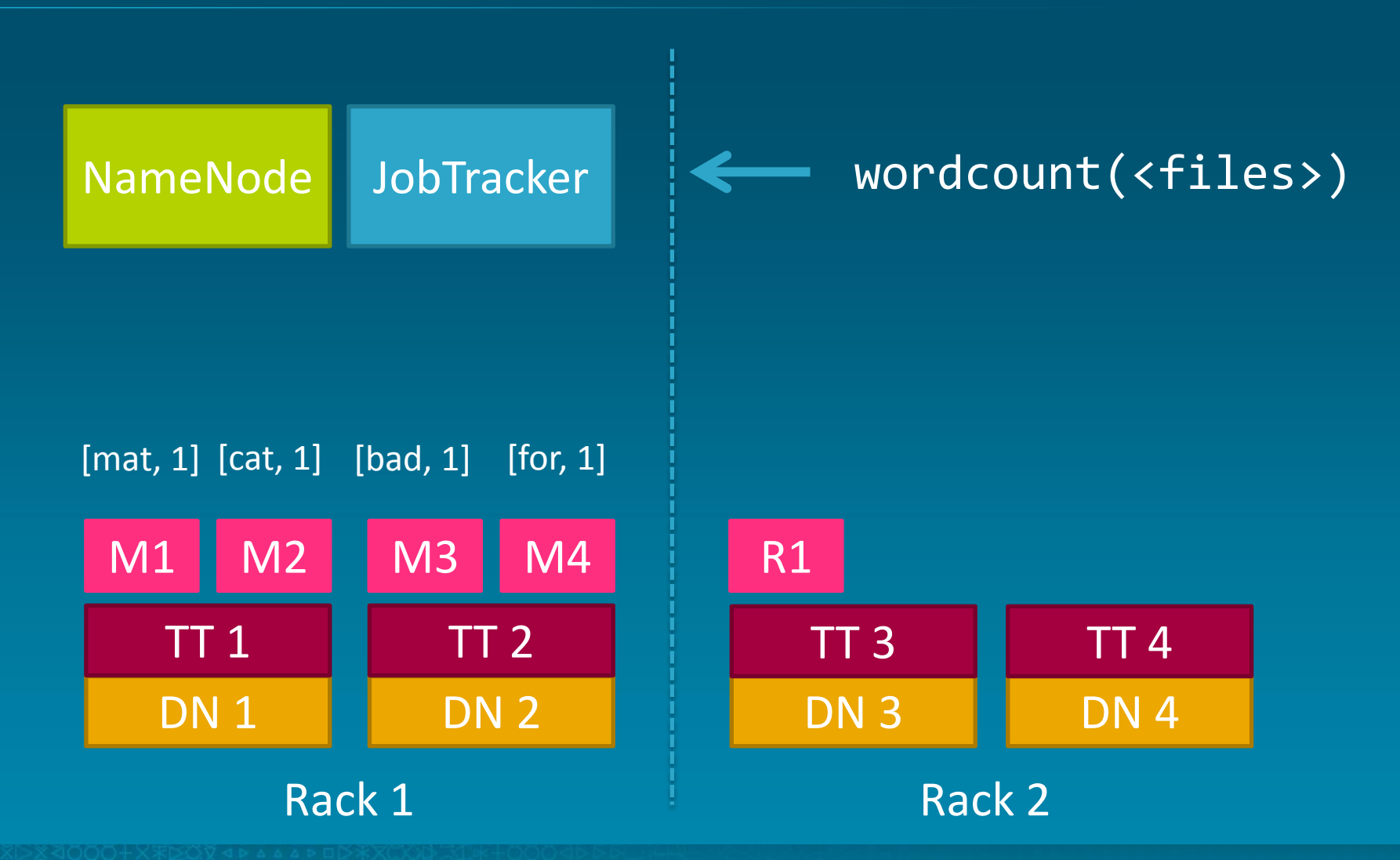

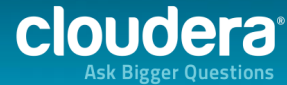

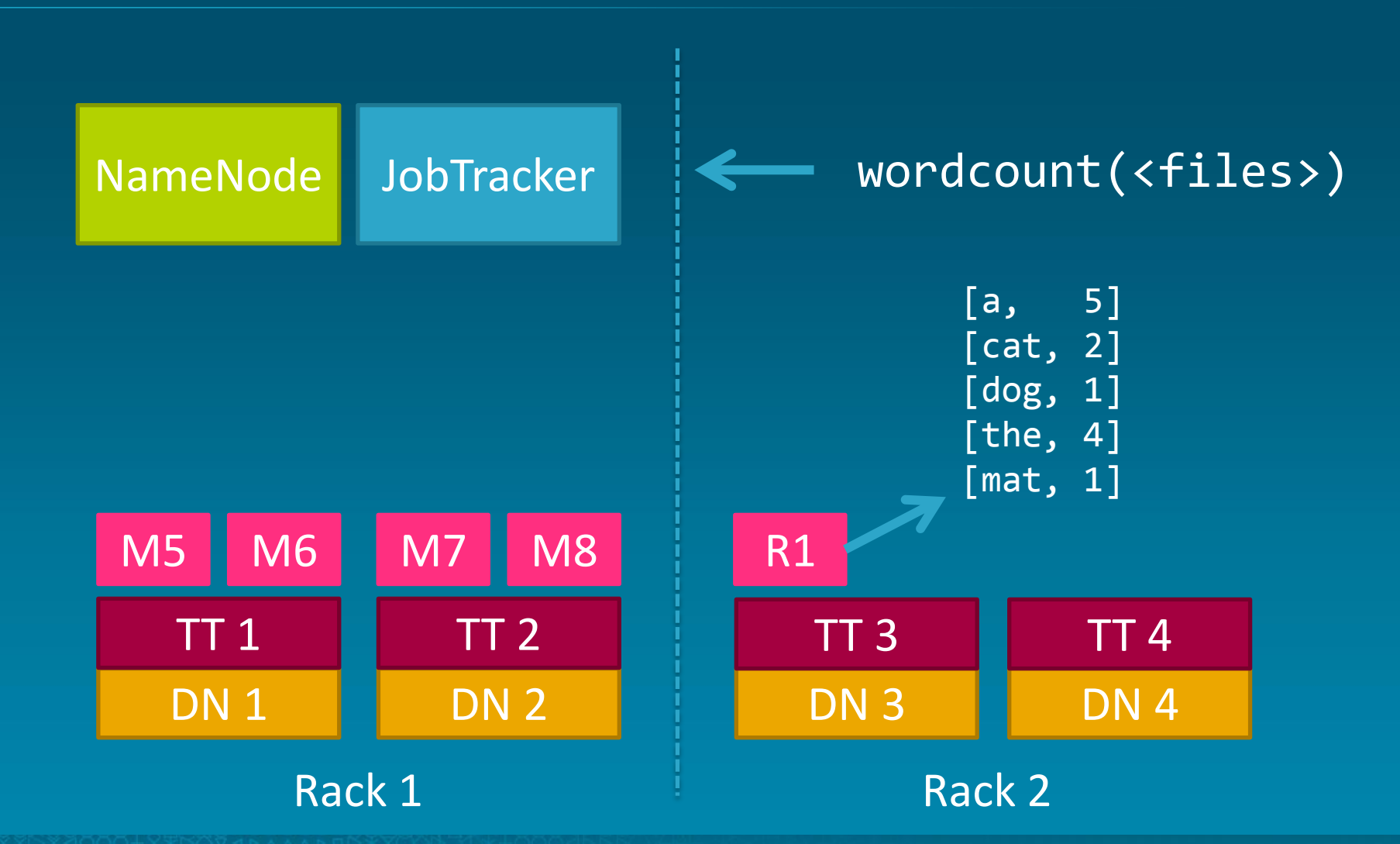

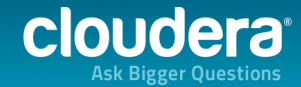

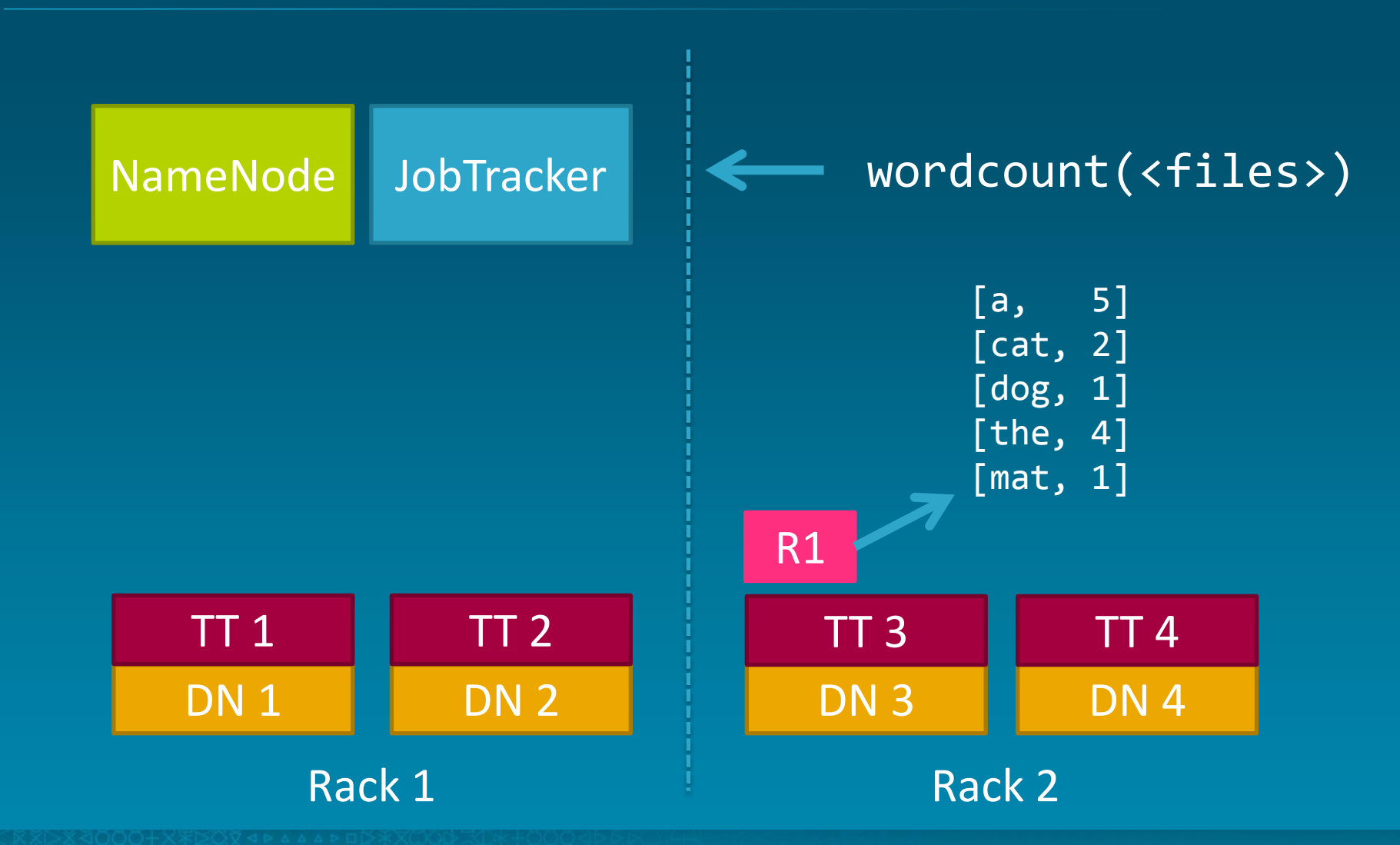

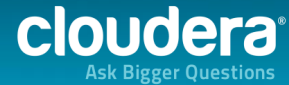

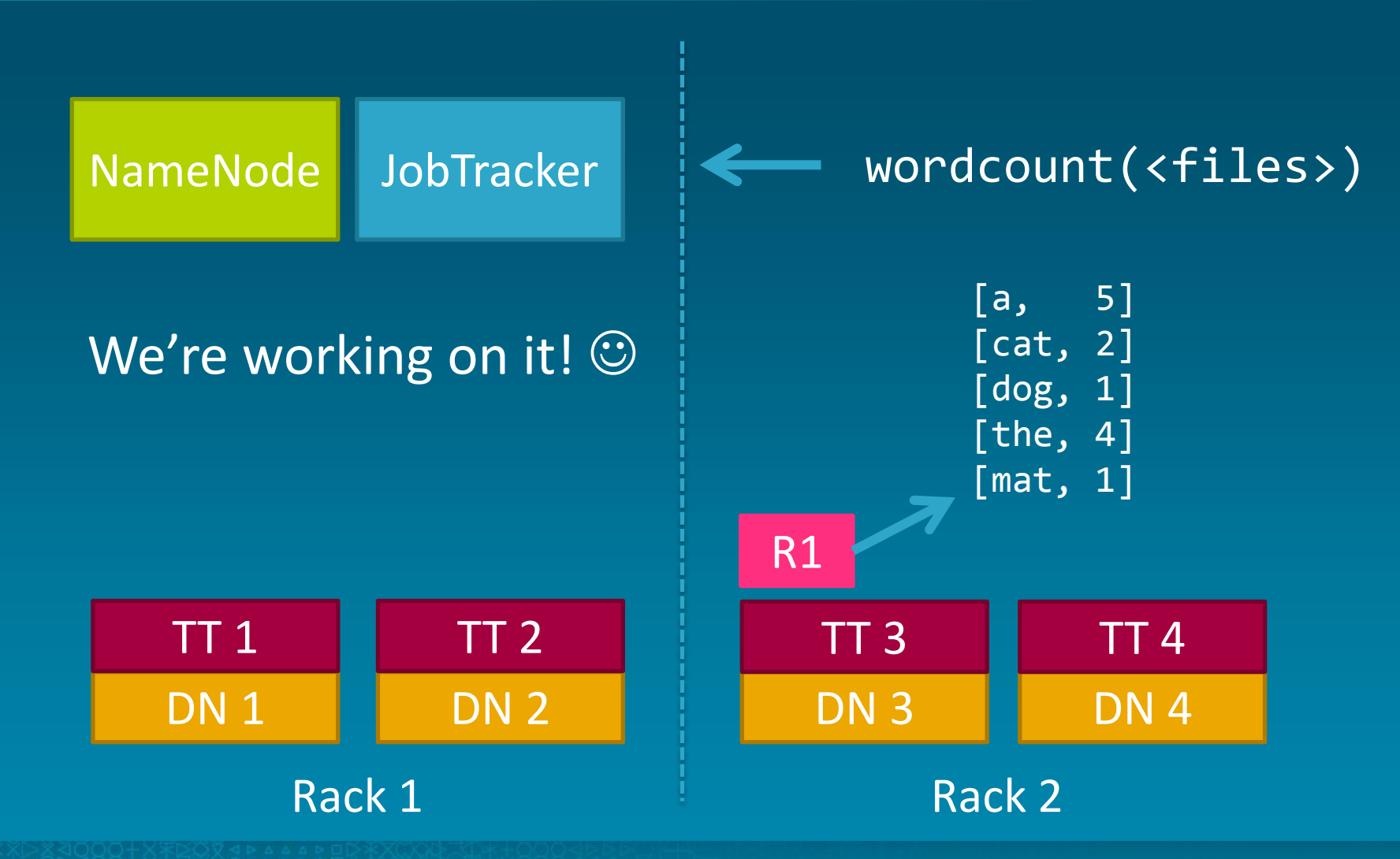

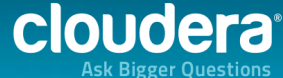

# **Summary**

- GFS and MR co-design
	- Cheap, simple, effective at scale
- Fault-tolerance baked in
	- Replicate data 3x
	- Incrementally re-execute computation
	- Avoid single points of failure
- Held the world sort record (0.578TB/min)

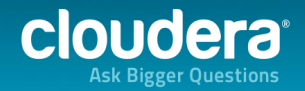

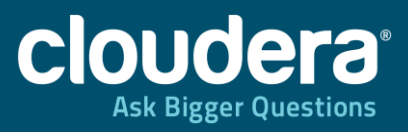

#### Hadoop ecosystem

rangan juga di ka **ALLINING DELLES** 擜 **Allen Andre** 

 $82888$ 

<u>in math in starting</u>

56

#### Data Processing Pipeline

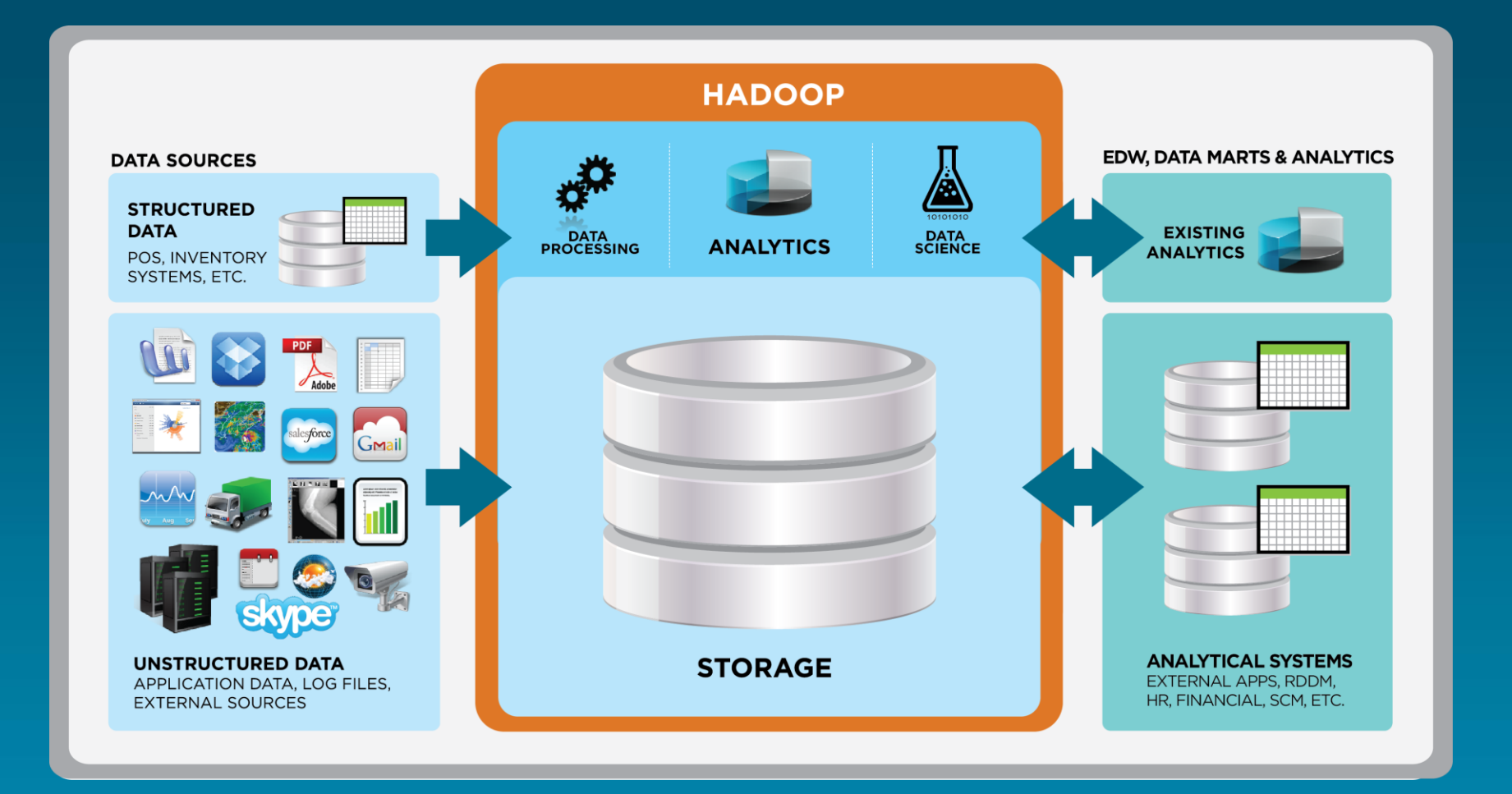

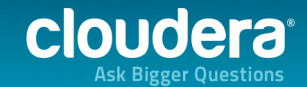

#### Sqoop

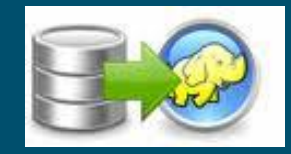

Performs bidirectional data transfers between Hadoop and almost any SQL database with a JDBC driver

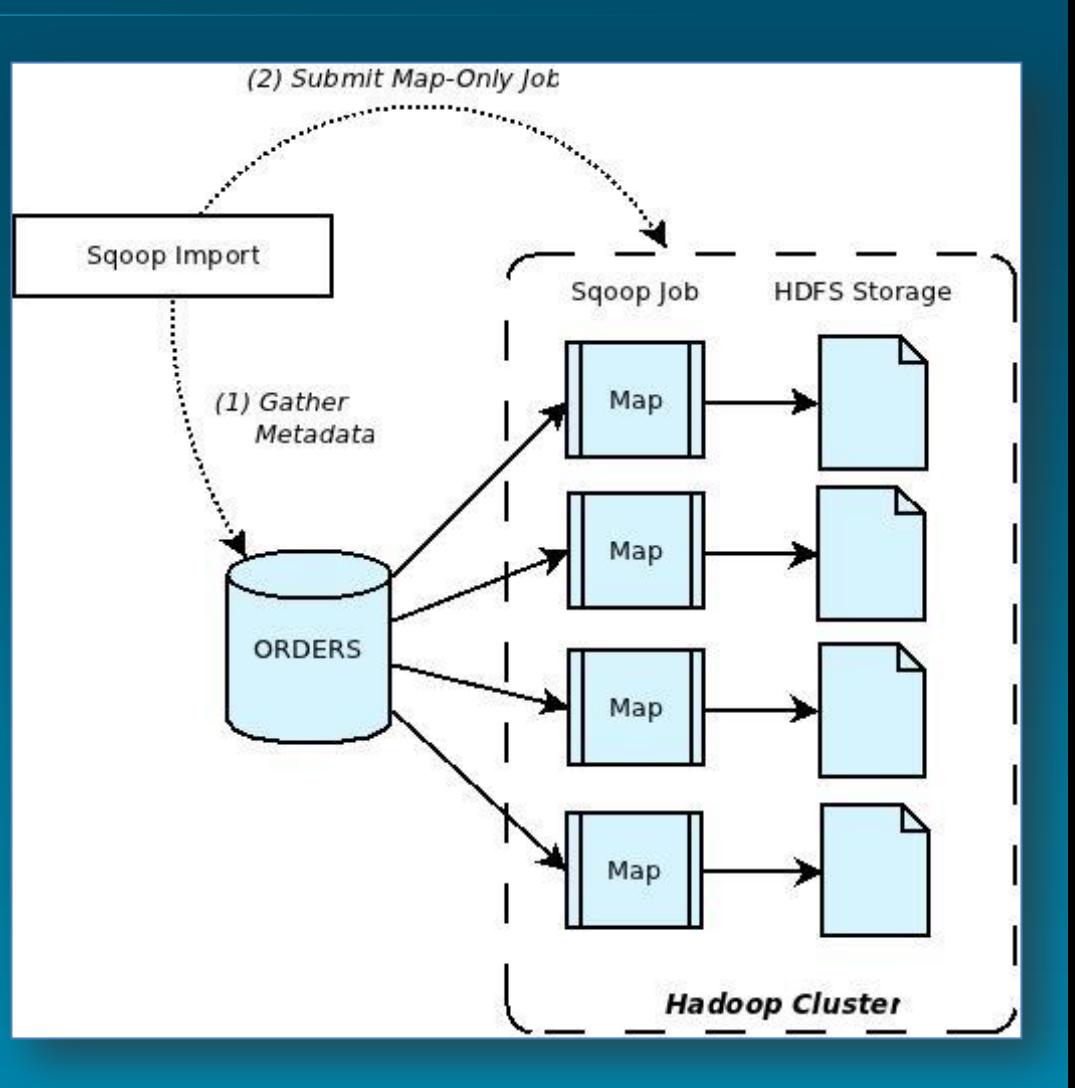

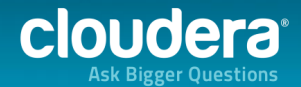

## Flume

A streaming data collection and aggregation system for massive volumes of data, such as RPC services, Log4J, Syslog, etc.

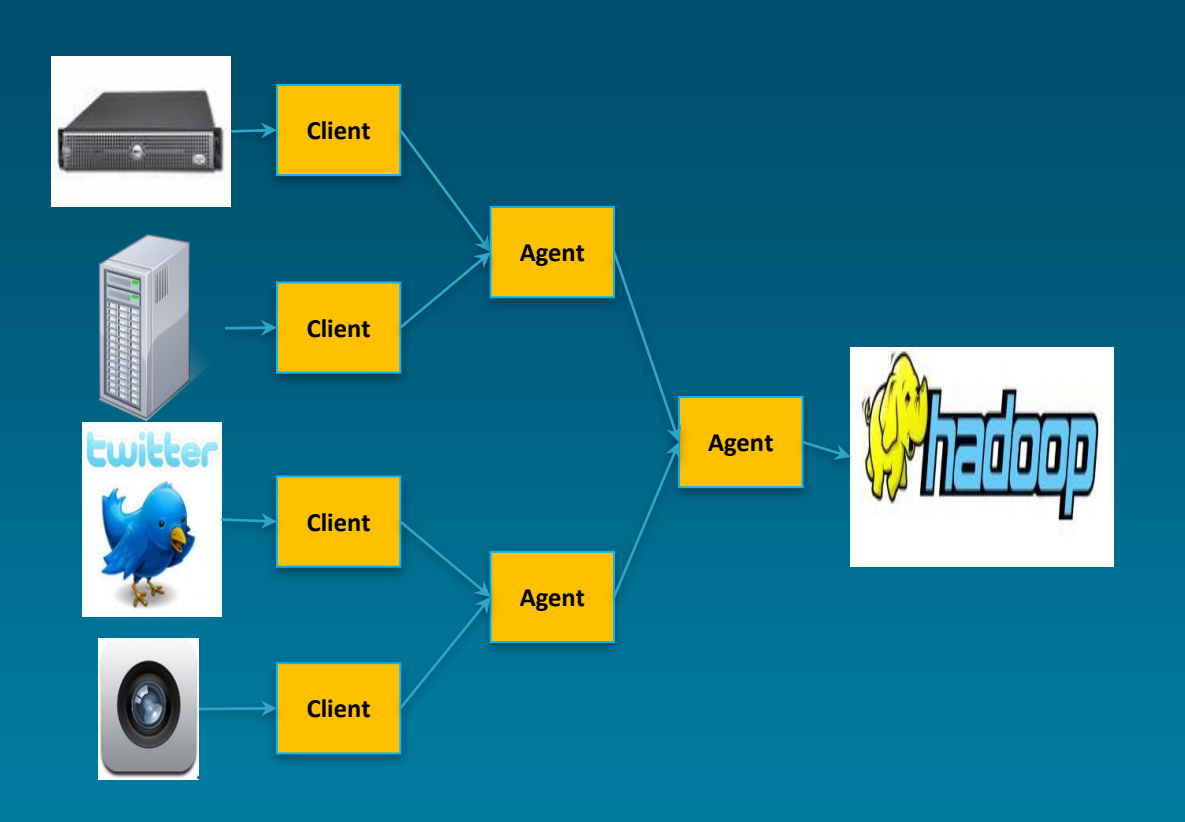

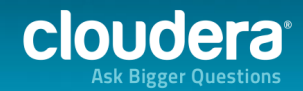

#### Hive

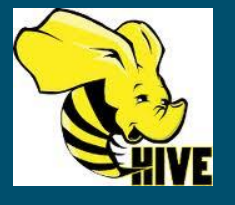

- Relational database abstraction using a SQL like dialect called HiveQL
- Statements are executed as one or more MapReduce Jobs

*SELECT s.word, s.freq, k.freq FROM shakespeare JOIN ON (s.word= k.word) WHERE s.freq >= 5;* 

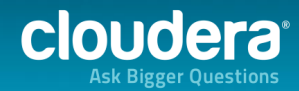

#### Impala

Modern MPP database built on top of HDFS

Really fast! Written in C++

10-100x faster than Hive

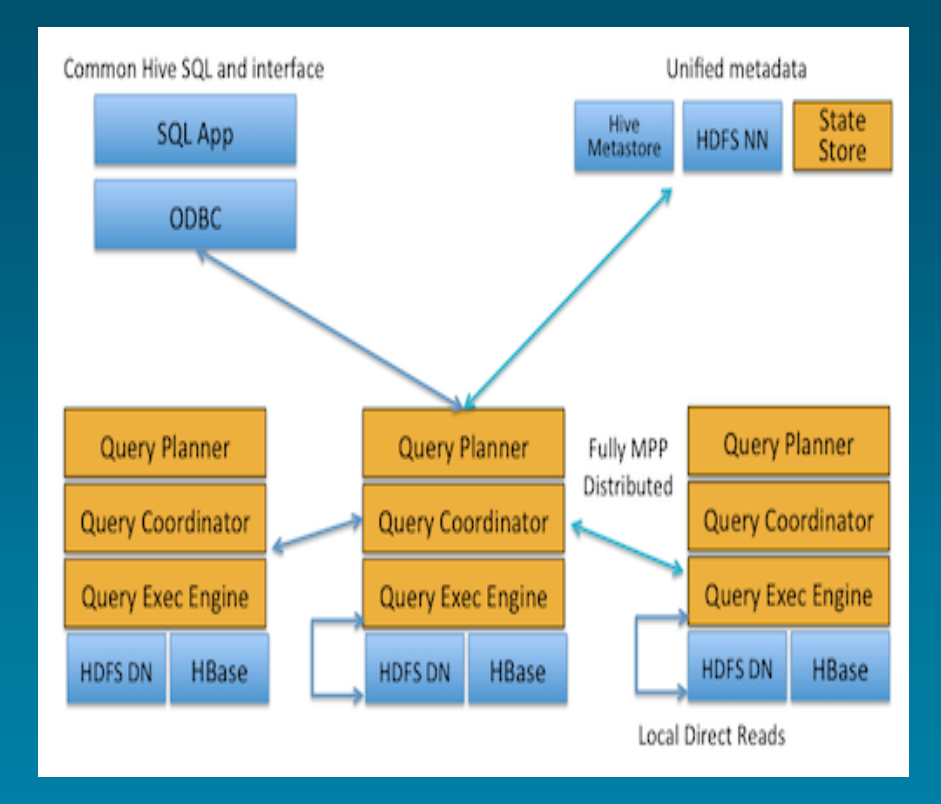

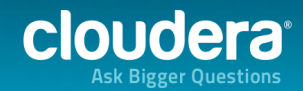

Pig

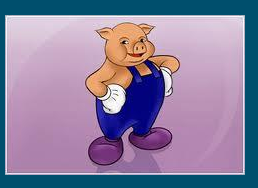

- High-level scripting language for for executing one or more MapReduce jobs
- Created to simplify authoring of MapReduce jobs
- Can be extended with user defined functions

*emps = LOAD 'people.txt' AS (id,name,salary); rich = FILTER emps BY salary > 200000; sorted\_rich = ORDER rich BY salary DESC; STORE sorted\_rich INTO 'rich\_people.txt';* 

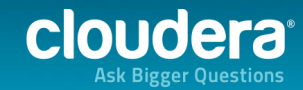

#### **HBase**

- Low-latency, distributed, columnar key-value store
- Based on BigTable
- Efficient random reads/writes on HDFS
- Useful for frontend applications

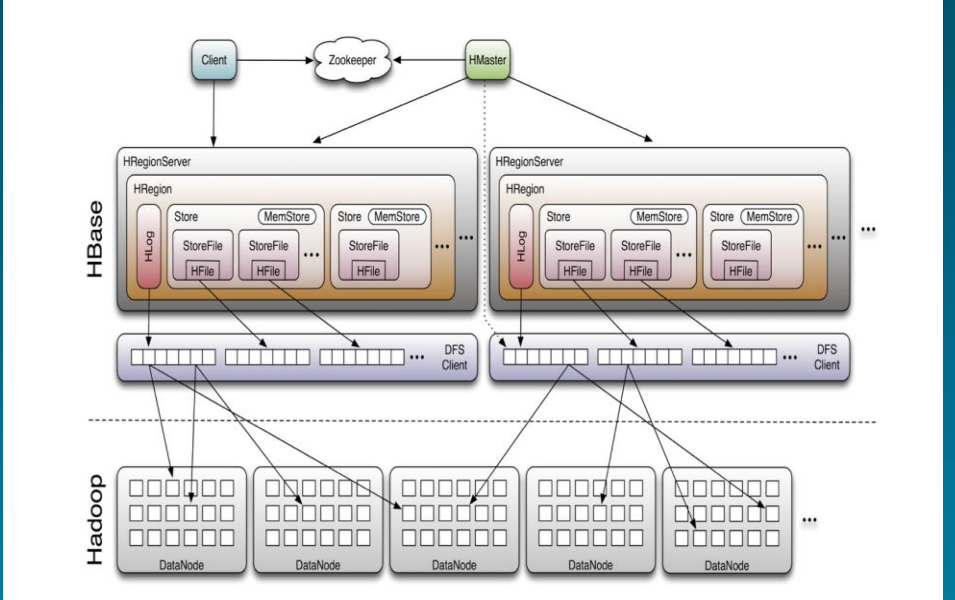

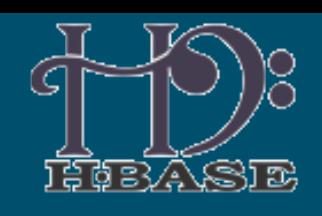

cloudera

#### **Oozie**

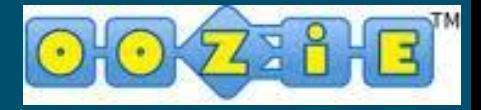

A workflow engine and scheduler built specifically for large-scale job orchestration on a Hadoop cluster

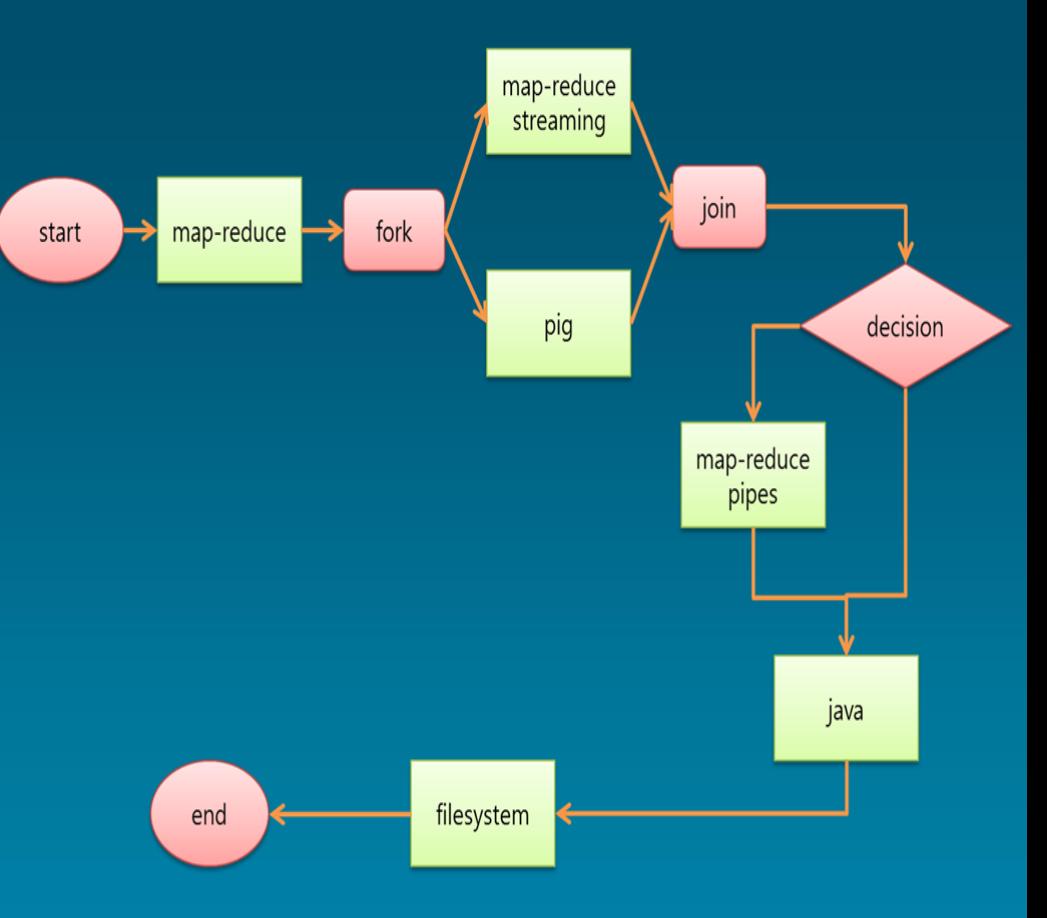

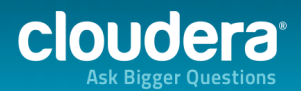

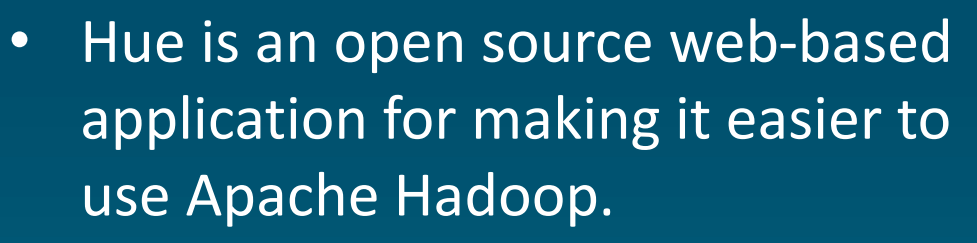

- Hue features
	- File Browser for HDFS
	- Job Designer/Browser for MapReduce
	- Query editors for Hive, Pig and Cloudera Impala
	- Oozie

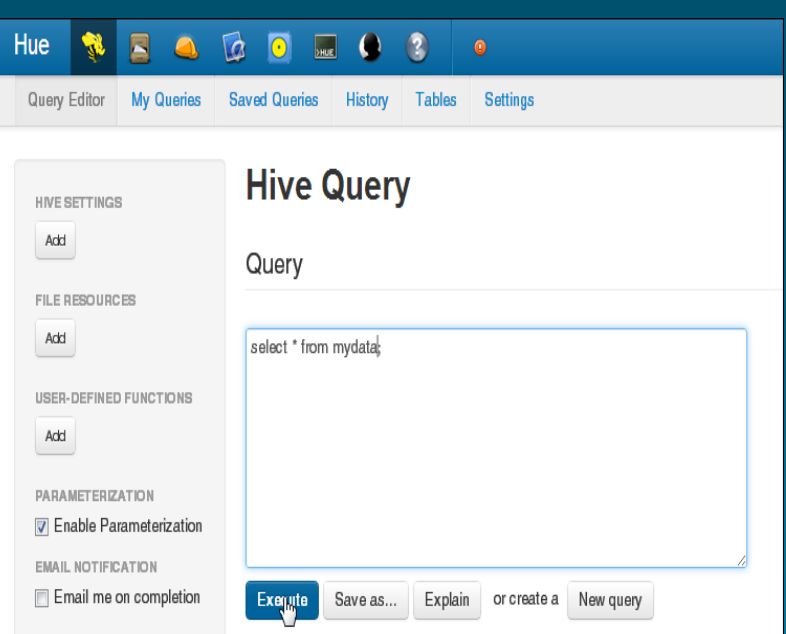

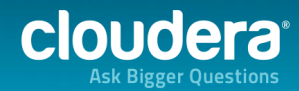

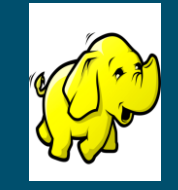

#### **Zookeeper**

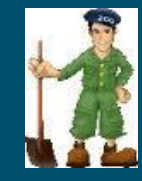

- Zookeeper is a distributed consensus engine
- Provides well-defined concurrent access semantics:
	- Leader election
	- Service discovery
	- Distributed locking / mutual exclusion
	- Message board / mailboxes

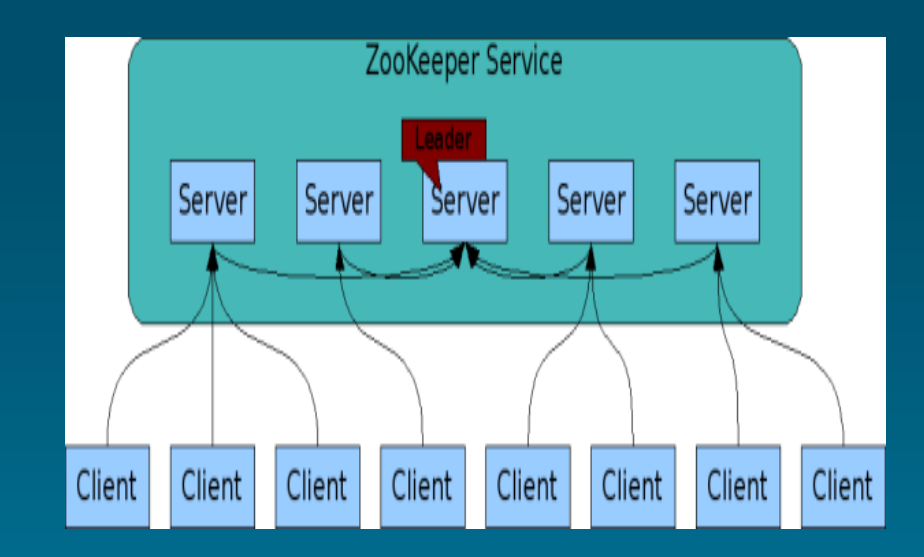

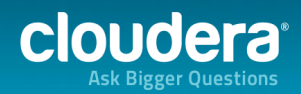

#### Cloudera Manager

#### End-to-End Administration for CDH

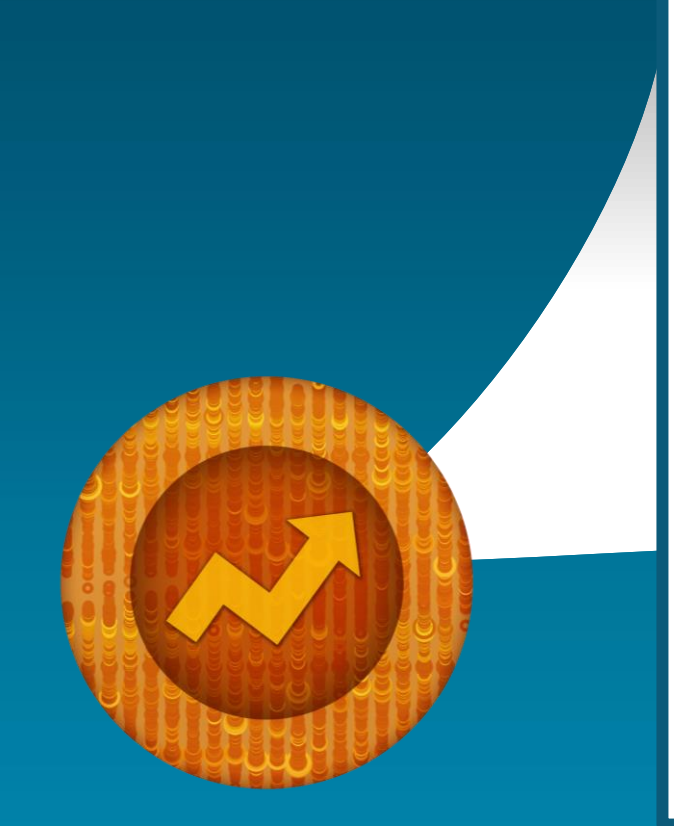

**Manage**<br> **Easily deploy, configure & optimize clusters** 

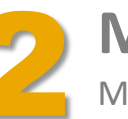

**Monitor**<br>Maintain a central view of all activity

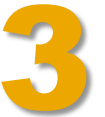

**Diagnose**<br>**Easily identify and resolve issues** 

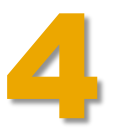

**Integrate**<br>Use Cloudera Manager with existing tools

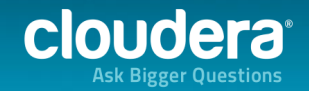

#### Cloudera Manager

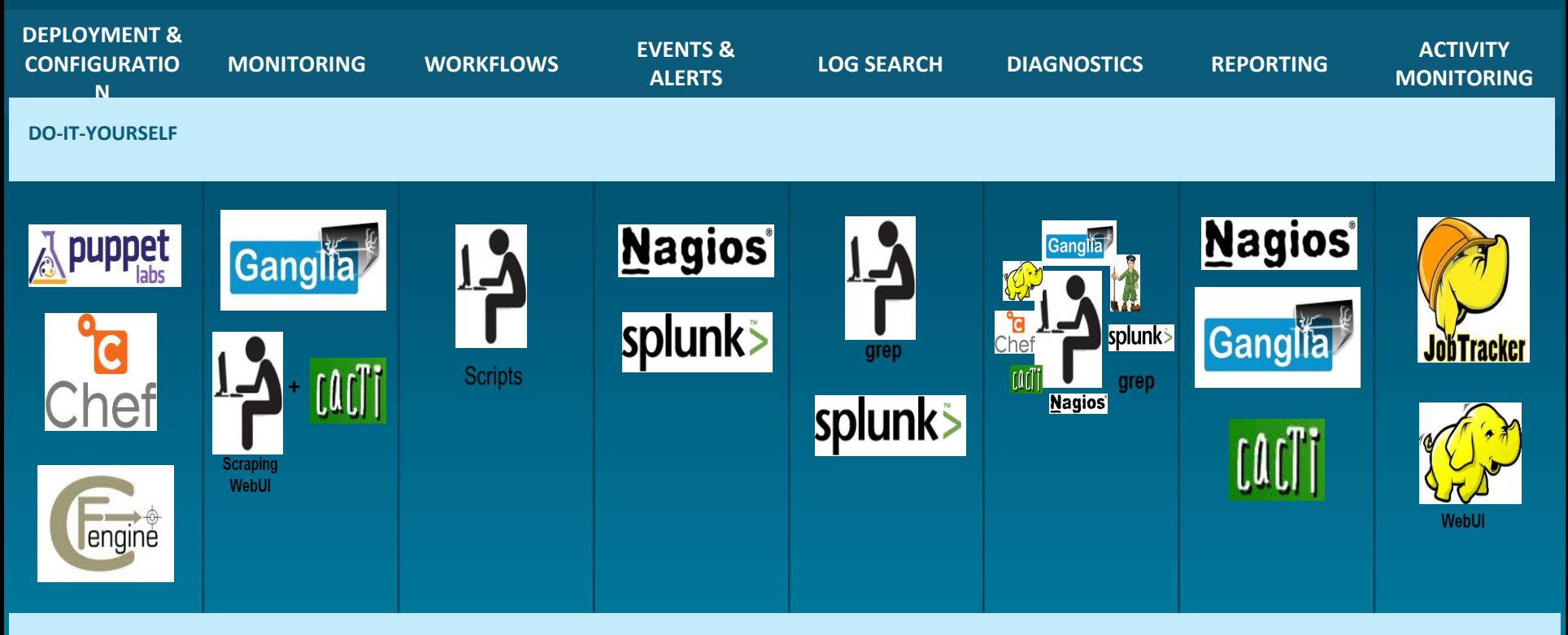

**WITH CLOUDERA**

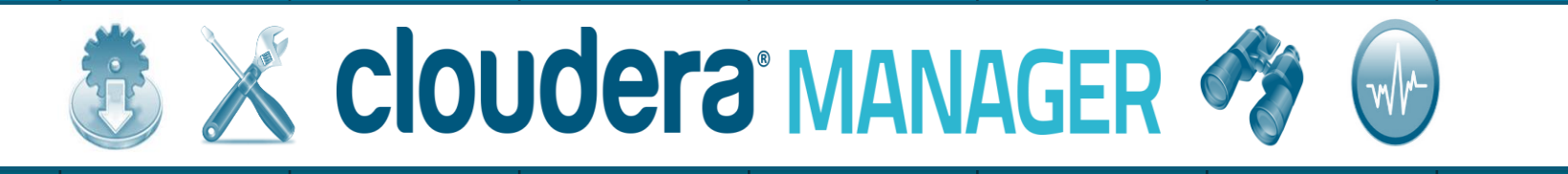

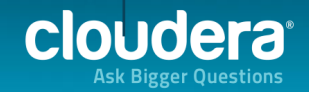

#### View Service Health & Performance

#### Cloudera Manager Key Features

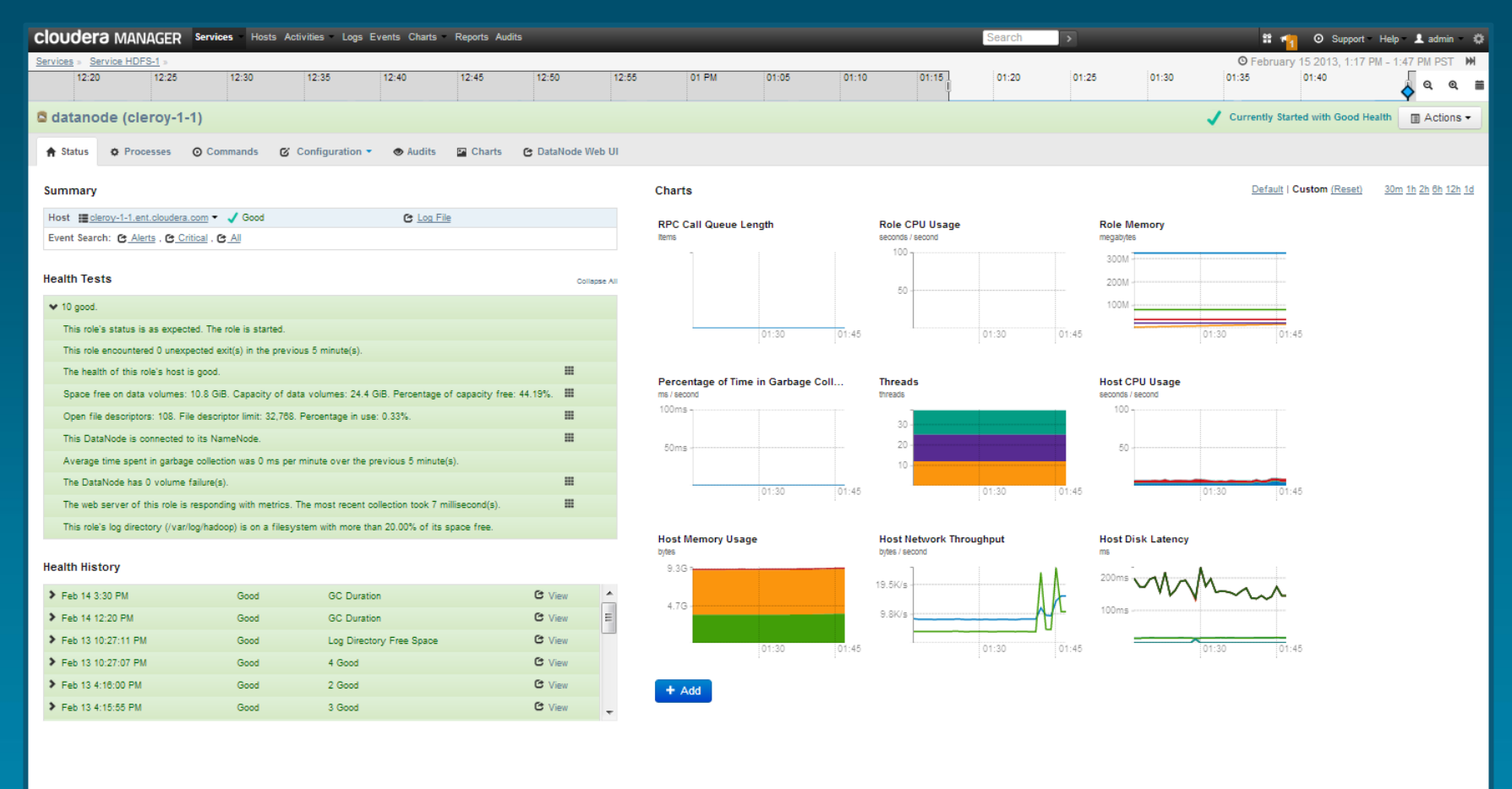

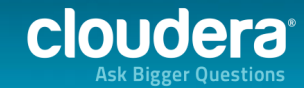

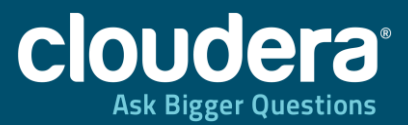

#### Thank You!

[andrew.wang@cloudera.com](mailto:Andrew.wang@cloudera.com) @umbrant